**Grades Computacionais: Conceitos Fundamentais e Casos Concretos**

Fabio Kon e Alfredo Goldman Departamento de Ciência da Computação IME – USP

Jornada de Atualização em Informática (JAI)

Congresso da SBC - Belém do Pará 15 e 16 de julho de 2008

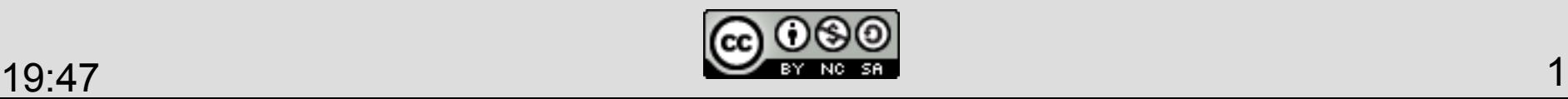

# **Roteiro do minicurso**

- 1) Histórico e Motivação
- 2) Conceitos Básicos
	- \* Tipos de Grades
	- \* Principais Serviços
- 3) Modelos de Programação
- 4) Middleware de grades
- 5) Grades em funcionamento
- $19:47$   $2$ 6) Pesquisa Atual em Grades

## **Pré-história das grades**

- A necessidade de alto poder de processamento existe há várias décadas.
- Na verdade, nasceu com a Computação.
- Na última década, tornou-se obrigatório para várias ciências.
- *All Science is Computer Science* – The New York Times 2001

## **Necessidades das ciências**

- Problemas computacionalmente pesados são muito presentes em
	- Biologia
	- Medicina
	- Física
	- Química
	- Engenharia
- mas também são presentes em
	- Ciências Humanas
	- Economia
	- Arte (música, gráfica)

# **Evolução das ciências**

- Criou-se um círculo virtuoso que
	- expande e melhora a qualidade do conhecimento humano e
	- testa os limites do que é possível realizar computacionalmente.
- Lei de Moore implica que – O computador pessoal de hoje é o supercomputador da década passada.

# **Máquinas paralelas**

- Década de 1980: computação de alto desempenho era feita com caríssimas máquinas paralelas (às vezes chamadas de supercomputadores).
- Eram produzidas em quantidades pequenas (centenas ou milhares).
- Tinham custo atíssimo.
- Acesso muito difícil.

# **Aglomerados (c***lusters***)**

- Década de 1990: computadores pessoais popularizaram-se.
- Lei de Moore continuou agindo e levou milhões de computadores potentes a universidades, empresas e à casa das pessoas.
- *Clusters* com hardware de baixo custo. – p.ex. Beowulf baseado em Linux.

# **O nascimento das grades**

- Meados da década de 1990:
	- Internet popularizou-se.
- Universidades e institutos de pesquisa com
	- conexões locais estáveis de vários Mbps
	- milhares de computadores
	- dezenas de *clusters*
	- conexões de longa distância estáveis.
- Necessidade de poder computacional sempre crescendo.

# **A grande idéia**

- Por que não interconectar aglomerados de diferentes instituições através da Internet?
- Dificuldades:
	- rede (Internet acadêmica)
	- software
	- protocolos
	- middleware
	- gerenciamento / administração
	- ferramentas
	- segurança
	- heterogeneidade

# **Grade Computacional**

- Nossa definição para Grade (cada um tem a sua):
	- Coleção de aglomerados geograficamente distantes e interconectados através de uma rede de forma a permitir o compartilhamento de recursos computacionais e de dados.
	- Esses aglomerados podem ser dedicados ou não e podem possuir desde 1 até centenas de computadores.

# **União de comunidades**

- Meados da década de 1990: **Computação em Grade** tornou-se uma área de pesquisa combinando aspectos de:
	- Sistemas Distribuídos
	- Computação de Alto Desempenho
- Não era um conceito novo, revolucionário.
- Já se falava sobre isso há muitas décadas.
- O termo C*omputational Grid* vem da analogia com *Power Grid*, rede elétrica.

#### **Precursores das grades**

Desde a década de 1980, já se falava muito em Sistemas Operacionais Distribuídos:

- Sprite (UCB [Ousterhout et al. 1988])
- NOW (UCB [Anderson et al. 1995])
- Amoeba (Holanda [Tanenbaum et al. 1990])
- Spring (Sun Microsystems, 1993)
- The V System (Stanford [Cheriton 1988])

# **The V System (1988)**

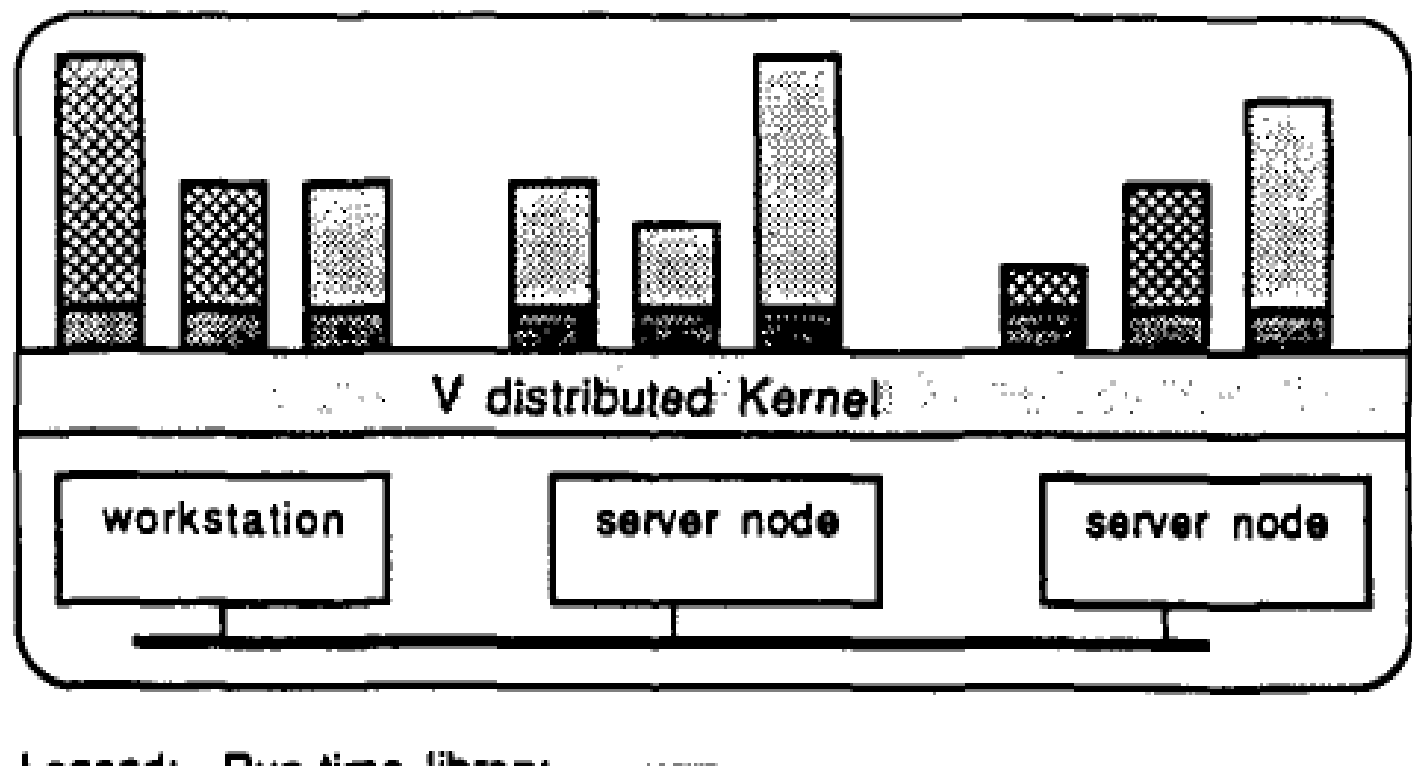

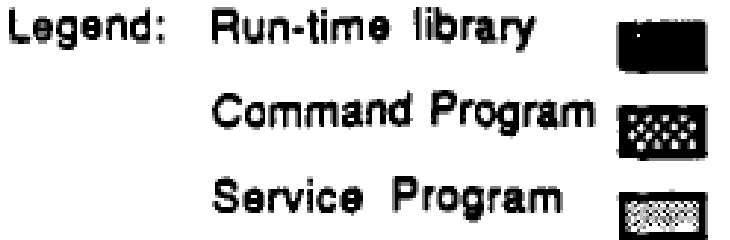

FIGURE 1. The V Distributed Operating System

# **Já na comunidade Paralela**

- Algoritmos paralelos [Leighton 1991]
- Máquinas paralelas [Leighton 1991] – dedicadas com centenas ou milhares de processadores
- Algoritmos de escalonamento [Bazewicz et al. 2000]
- Memória compartilhada distribuída [Nitzberg] and Lo 1991]

# **Principais diferenças**

Computação de alto desempenho tradicional

Grades computacionais

- Recursos dedicados
- Configuração estática
- Gerenciamento central
- Ambiente controlado
- Máquinas homogêneas
- Recursos compartilhados
- Configuração dinâmica
- **Gerenciamento distribuído**
- Ambiente não controlado
- Máquinas heterogêneas

# **Principais diferenças**

Computação de alto desempenho tradicional

Grades computacionais

- Dezenas ou centenas de máquinas
- Máquinas localizadas no mesmo espaço físico
- Falhas pouco frequentes
- Dezenas de milhares de máquinas
- Máquinas geograficamente distribuídas
- Falhas constantes

# **Principais Desafios**

#### • Segurança

- Para os donos dos recursos
- Para os usuários da grade
- Tolerância a Falhas
	- Para os componentes da grade
	- Para as aplicações em execução na grade
- Escalonamento
	- Determinar onde uma aplicação deve executar
- Gerenciamento

# **Tipos de grades computacionais**

- Grade de Computação
- Grade de Computação Oportunista
- Grade de Dados
- Grade de Serviços – "Colaboratórios"
- Grades Móveis

# **Grades Computacionais**

- Foco principal: solução de problemas computacionalmente pesados
- Gerenciamento de recursos
	- Busca de recursos computacionais
	- Entrada e saída de recursos computacionais

- Gerenciamento de Aplicações
	- Escalonamento e ciclo de vida

## **Grades de Dados**

- Foco principal: gerenciamento e distribuição de dados.
- Física de Altas Energia
	- Dados gerados em um acelerador de partículas são utilizados por pesquisadores do mundo todo.
	- Precisam gerenciar Petabytes de dados
		- Armazenamento e transmissão dos dados
		- Tolerância a falhas (Replicação)
		- Serviços de busca e diretórios de dados

## **Grades de Serviços**

- Oferecem serviços viabilizados pela integração de recursos na grade:
	- Ambiente de trabalho colaborativo
	- plataforma de aprendizado à distância
	- Colaboratórios para experiências científicas

• A longo prazo, a tendência é que todos esses tipos diferentes de grades serão reunidos em uma única plataforma.

#### **Serviços de uma grade**

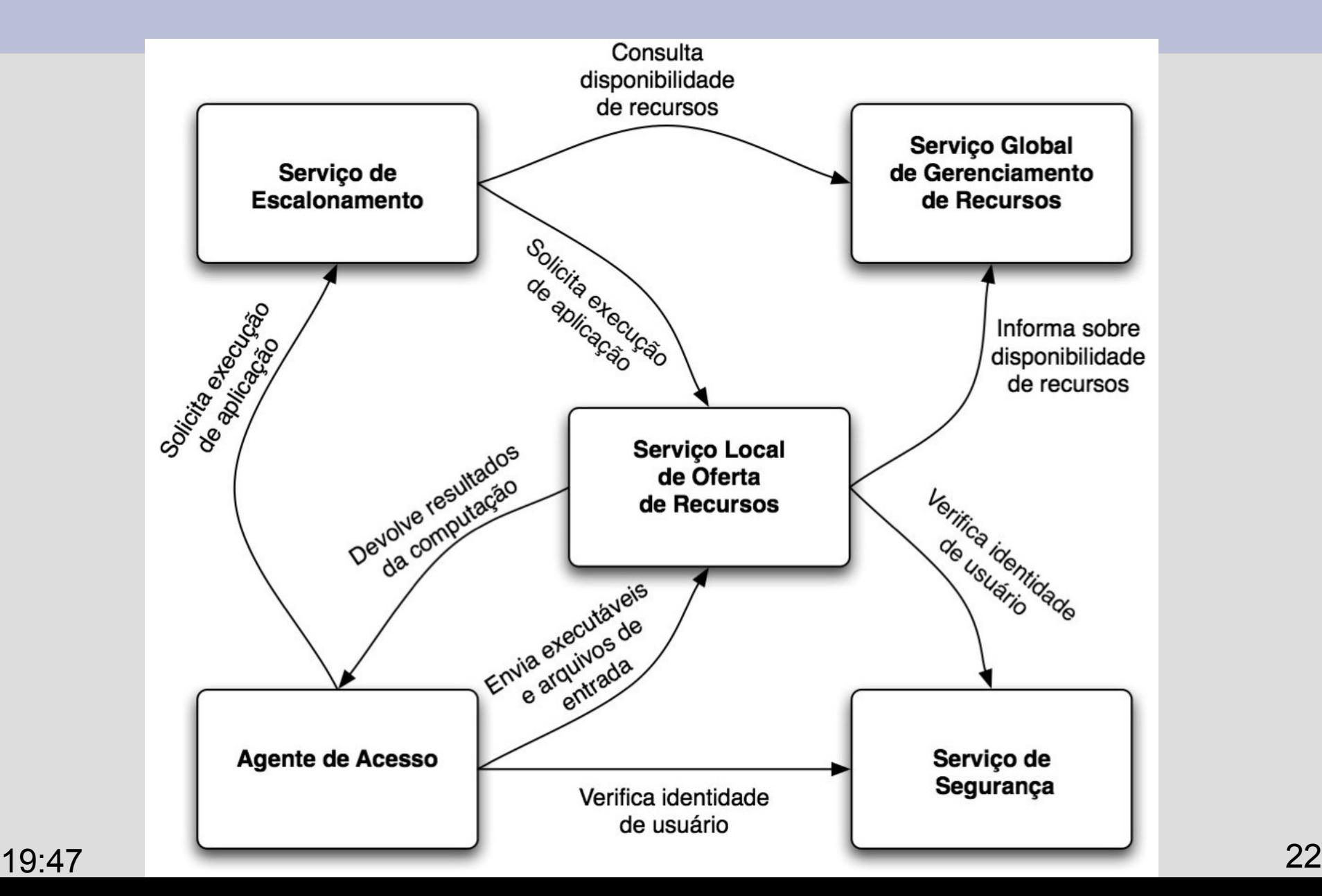

#### **Agente de acesso**

- Ponto de acesso para os usuários interagirem com a grade.
- É executado na máquina do usuário da grade.
- Pode também ser um sistema Web acessado a partir de um navegador.
- Deve permitir que o usuário determine a aplicação a ser executada, os parâmetros da execução e os arquivos de entrada.

# **Serviço local de oferta de recursos**

- Executado nas máquinas que exportam seus recursos à Grade.
- Gerencia uso local de recursos.
- Responsável por executar aplicações nos nós da Grade. Precisa então
	- obter o arquivo executável
	- iniciar execução
	- coletar e apresentar eventuais erros
	- devolver os resultados da execução

# **Serviço global de gerenciamento de recursos**

- Monitora o estado dos recursos da grade.
- Responde a solicitações por utilizações dos recursos.
- Para tanto, pode utilizar outros serviços, tais como.
	- Serviço de informações sobre recursos
		- coleta informações sobre recursos tais como capacidade total e capacidade corrente de processador, RAM, espaço em disco, largura de banda, etc.
	- Serviço de escalonamento

## **Serviço de escalonamento**

- Determina onde e quando cada aplicação será executada.
	- ➔ Recebe solicitações de execução.
	- ➔ Obtém informações sobre disponibilidade de recursos.
	- ➔ Ordena a execução das aplicações

# **Serviço de segurança**

- Protege os recursos compartilhados, evitando ataques aos nós da grade.
- Autentica os usuários de forma a saber quem é responsável por cada aplicação e por cada requisição de execução.
- Fornece canais seguros de comunicação e de armazenamento de dados e aplicações garantindo confiabilidade e integridade.

#### **Serviços de uma grade**

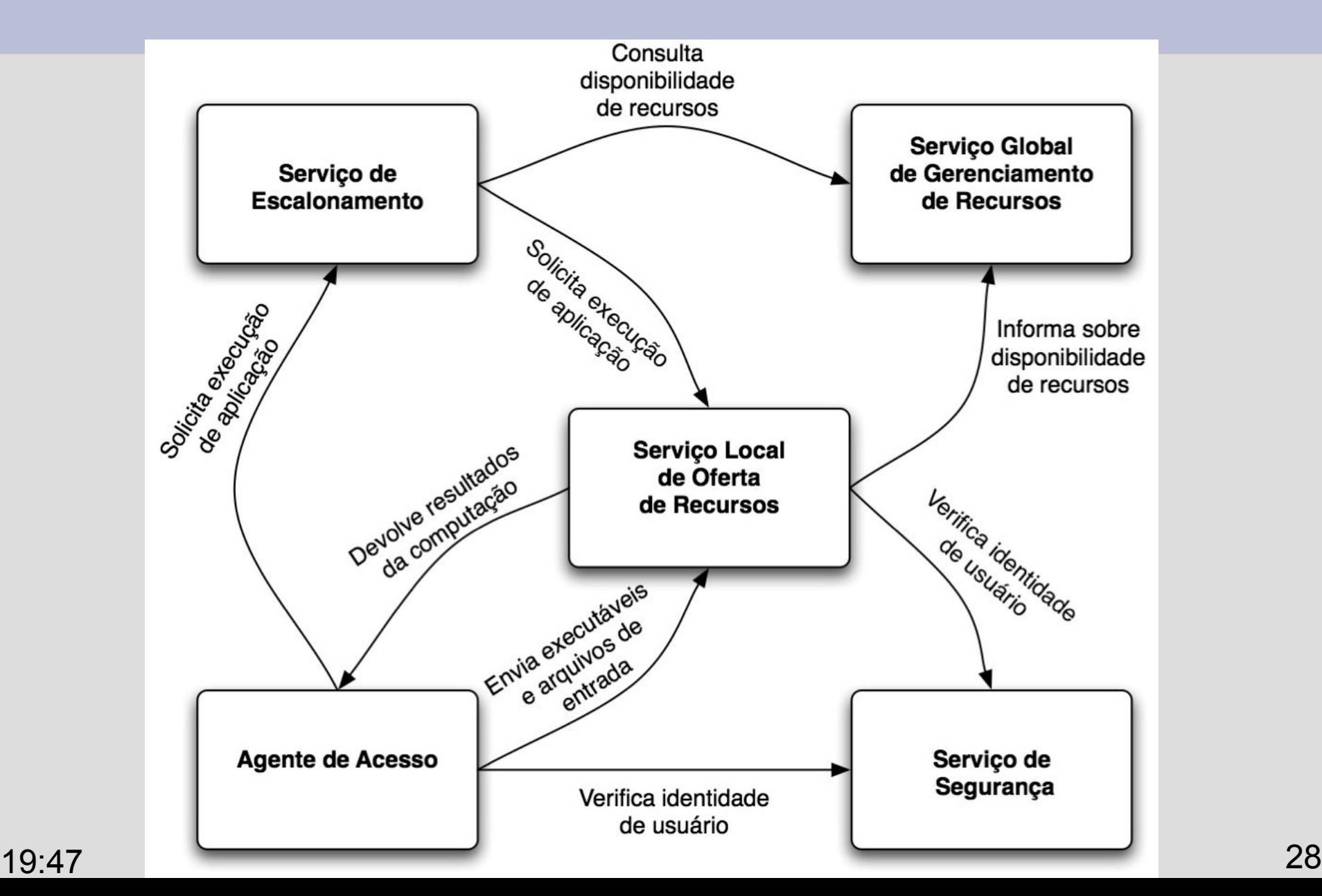

#### **Gerenciamento de recursos**

- A principal tarefa de um SO é gerenciar e proteger os recursos de uma máquina.
- A principal tarefa de um middleware de grades é gerenciar e proteger os recursos de uma grade
	- i.e., um conjunto, potencialmente muito grande de máquinas.
- O primeiro ponto é conhecer quais os recursos disponíveis em cada instante.

#### **Recursos mais comuns**

- No contexto de alto desempenho, os recursos mais explorados são:
	- processador
	- memória principal
- Mas em alguns casos, também são fundamentais:
	- conexões de rede
	- armazenamento persistente (ex. discos)

#### **Outros recursos**

- Placas de processamento de áudio
- Compressores de vídeo
- Monitores de altíssima qualidade
- Telescópios eletrônicos
- Radiotelescópios
- Servidor de armazenamento com petabytes
- Sensores de temperatura, pressão, luminosidade
- Et cetera.

# **Informações estáticas de um recurso**

- Processador
	- tipo: PowerPC G5, Pentium 4.
	- velocidade: 3,8 GHz.
- Sistema operacional
	- tipo: Linux, Windows, MacOS, Solaris, Irix
	- versão: Debian/kernel 2.6.20, NT, 10.5.3
- Memória principal e secundária
	- RAM total de 8GB
	- disco de 250GB

# **Informações dinâmicas de um recurso**

- Processador
	- utilização= 34%

- Memória principal e secundária
	- RAM disponível = 3,4 GB
	- memória virtual disponível = 8,7 GB
	- disco disponível = 232GB

## **Heterogeneidade**

- Mas as grades são heterogêneas.
- Onde uma aplicação será executada mais rapidamente?

1) Nó com PowerPC G5 de 2,0 GHz e 90% do processador livre e 1GB de RAM livre ou 2) Nó com Pentium 4 de 3,8 GHz e 80% do processador livre e 2GB de RAM livre.

# **Comparações de desempenho em arquiteturas diferentes**

- Pode-se usar ferramentas tais como bogomips ou outros *benchmarks*.
- Mas ainda é um problema não totalmente resolvido.
- O desempenho do processador também varia de acordo com a aplicação.
	- Há alguns anos processadores AMD eram mais rápidos que os da Intel para processamento de texto e mais lentos para processamento numérico.

## **Monitoramento**

- Serviço local de oferta de recursos 1) monitora os recursos locais (ex. a cada 5 segundos) 2) envia dados sobre a máquina local para o serviço global (ex. a cada 5 minutos ou mudanças significativas).
- O serviço global agrega as informações em bancos de dados, potencialmente com informações sobre milhares de nós.
- Serviço global pode ser centralizado, ou estruturado de forma hierárquica, ou par-a-par, etc.
## **Federação de aglomerados**

- Um grande desafio é estruturar o mecanismo de monitoramento de forma que ele não se transforme em um gargalo quando o sistema cresce.
- Grades modernas são organizadas em federações de aglomerados estruturadas como árvores hierárquicas ou estruturas P2P.
- Cada aglomerado possui seus gerenciadores locais.
- A federação conta com protocolos interaglomerados para monitoramento e escalonamento.

Grades Computacionais: Conceitos Fundamentais e Casos Concretos Algoritmos de escalonamento e escalonadores

Fabio Kon, Alfredo Goldman

Universidade de São Paulo {kon,gold}@ime.usp.br

SBC - JAI - BelÈm - 15 e 16/7/08

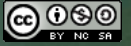

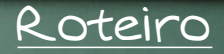

Definição de escalonamento [Nomenclatura e arquitetura](#page-43-0) [Algoritmos de Escalonamento](#page-45-0) [Exemplos de escalonadores](#page-47-0) [SLURM](#page-48-0) [OAR](#page-50-0)

#### Escalonamento

Em inglÍs *scheduling*, corresponde ao estudo de como alocar tarefas a recursos.

- Tanto as tarefas como os recursos podem ser de tipos diferentes ;
- $\mu$  a alocação otimiza uma função de custo previamente definida ;
- mas, geralmente, esses problemas são difíceis.

Entre os vários tipos de tarefas podemos ter processos, *threads* ou mesmo espaço em disco.

<span id="page-39-0"></span>Recursos podem ser computacionais, de armazenamento, de rede, etc,

Definição de escalonamento [Nomenclatura e arquitetura](#page-43-0) [Algoritmos de Escalonamento](#page-45-0) Exemplos de esca $3/15$ 

#### Um problema difÌcil 1/2

Um exemplo simples da dificuldade do problema do escalonamento é o problema da partição, que é NP-Completo. Dados :

n e n inteiros  $I = \{i_1, \ldots, i_n\}$ 

Queremos dividir o conjunto I em dois conjuntos  $I_1$  e  $I_2$ ,  $I_1 \bigcup I_2 = I$  e  $I_1 \cap I_2 = \emptyset$  tais que :

> $\sum i = \sum i$  $i ∈ I_1$  $i \in I_2$

Dos problemas difíceis este é um dos mais fáceis (pseudo-polinomial).

Definição de escalonamento [Nomenclatura e arquitetura](#page-43-0) [Algoritmos de Escalonamento](#page-45-0) Exemplos de escalt/15

### Um problema difÌcil 2/2

No nosso contexto, os inteiros i<sup>j</sup> podem ser vistos como o tamanho de tarefas sequienciais a serem alocadas para duas máquinas idênticas.

 $E$  fácil imaginar que com tarefas paralelas e ambientes din'micos, o problema fica bem mais difÌcil.

 $E$  interessante notar que existem problemas « ainda » mais difíceis como a 3-partição : Dados os inteiros positivos  $A = (a_1, \ldots, a_{3t})$  e B, existe uma partição  $(\mathcal{T}_1, \dots, \mathcal{T}_t)$  de  $A$  tal que  $|\mathcal{T} j|=3$  e  $\sum_{\mathsf{a}_i\in\mathcal{T}_j}\mathsf{a}_i = B$  para  $j=1,..,t$  ?

### O que fazer com problemas difÌceis ?

Encontrar a solução exata de um problema difícil pode levar muito tempo. Quais as possÌveis abordagens :

Aproximações : ao invés de Buscar a solução ótima procura-se encontrar uma solução que esteja a um fator dela.

(ex. : no máximo 2 vezes o tempo da solução ótima) HeurÌsticas : algoritmos que n"o fornecem nenhuma garantia em relação à solução, mas que podem funcionar em diversas situações.

Em grades, onde o ambiente È geralmente heterogêneo e dinâmico, o melhor é procurar aproximações e heurísticas.

#### Nomenclatura

Definições geralmente usadas em escalonamento para grades :

tarefa : unidade indivisÌvel a ser escalonada aplicação : conjunto de tarefas e aplicações recurso : algo capaz de realizar alguma operação sítio : unidade autônoma da Grade, composta por recursos

<span id="page-43-0"></span>escalonamento de tarefas È um mapeamento, no tempo, das tarefas para recursos. Conceito importante : escalonamento *válido* (atentar para as capacidades)

#### Arquitetura genÈrica

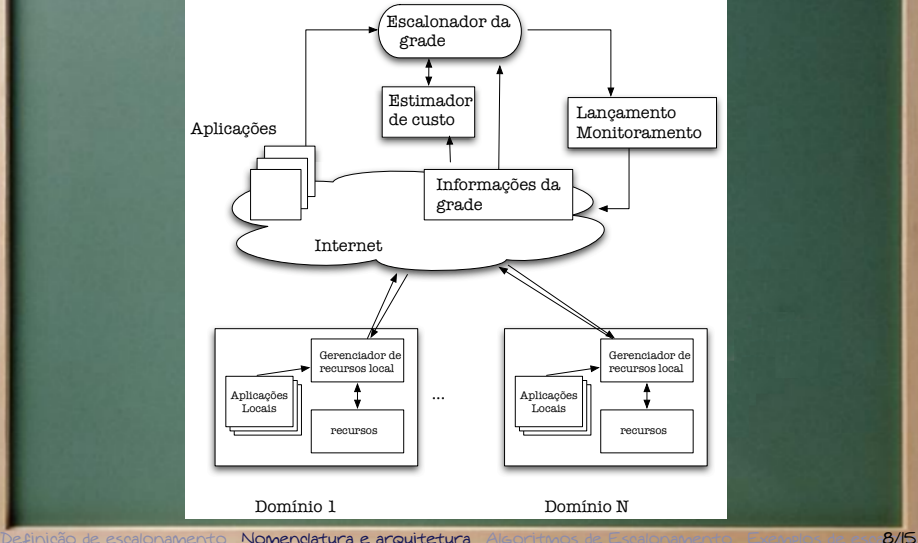

#### Algoritmos

Enquadram-se em dois possÌveis contextos : Estático : conhecimento total das aplicações a serem submetidas antes do seu inÌcio. Dinâmico : as aplicações podem aparecer a qualquer momento ; as prÛprias tarefas das aplicações podem não ser conhecidas. Algoritmos estáticos existem mas são pouco apropriados para grades :

- recursos podem mudar ;
- o tempo previsto de uma tarefa pode não corresponder ao esperado ;
- para certas aplicações, não é possível prever o seu tempo de execução ;
- <span id="page-45-0"></span>o modelo estático pressupõe um conhecimento total a priori.

[Algoritmos de Escalonamento](#page-45-0) Exemplos de escalona

### Algoritmos dinâmicos

- Conforme estimativas, as tarefas são alocadas a recursos.
- Podem ser alocadas no momento de sua criação.
- Para uma adaptação dinâmica usa-se Balanceamento as i de carga :
	- tentativa de distribuir o trabalho entre os recursos ;
	- mais comum : roubo de trabalho (quem não tem, ar  $BUSCA$ 
		- 1. Adaptabilidade ao ambiente.
	- 2. Procura-se maximizar o uso dos recursos (ao invÈs do tempo de término, que favorece um único usuário).

#### Escalonadores de grades

Duas abordagens principais :

- Escalonadores completos (global + local).
- Meta-escalonadores que « conversam » com escalonadores locais.

#### Veremos dois :

SLURM (Lawrence Livermore National Laboratory, inÌcio 2002)

<span id="page-47-0"></span>OAR (Mescal Project - INRIA/UJF, início 2002)

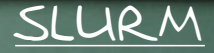

*Simple Linux Utility for Resource Management*

- aglomerados heterogêneos com milhares de nós Linux
- provê tolerância a falhas
- oferece
	- 1. controle de estado das máquinas
	- 2. Gerenciamento de partições
	- 3. Gerenciamento de aplicações
	- 4. escalonador
	- 5. mÛdulos para cÛpia de dados

slurmd - executado em cada nÛ do sistema slurmctld - executado no nÛ de gerenciamento

<span id="page-48-0"></span> $\bullet$ 

### SLURM (continuação)

#### Funções principais :

- alocar recursos, de forma exclusiva, ou não, por perÌodos determinados
- fornecer um arcabouço para lançar, executar e monitorar as aplicações nas máquinas
- gerenciar uma fila de trabalhos pendentes no caso de pedidos de uso conflitantes

Escalonador simples do tipo FIFO com prioridades Diferencial : Alto desempenho (usado no BlueGene/L), aceita plug-ins.

Definição de escalonamento [Nomenclatura e arquitetura](#page-43-0) [Algoritmos de Escalonamento](#page-45-0) E**xemplos de escalixibador** 

 $\overline{\Omega}$ 

<span id="page-50-0"></span>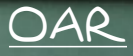

#### Escalonador para aglomerados e grades

- Permite a reserva de máquinas de uma grade por usuários específicos. Para ele, os recursos são as máquinas.
- Possui comandos para :
	- 1. submiss"o
	- 2. cancelamento
	- 3. consulta
- Há controle de admissão e a aplicação é enfileirada.  $E$  executada quando os recursos tornam-se disponÌveis.

### OAR (continuação)

- Escalonamento modular, configurável pelo administrador :
	- filas de submissão diferentes (prioridades)
	- casamento de recursos
	- *backfilling* (fura fila se não atrapalha)
- Permite reservas
- Existe uma versão para ambientes oportunistas

Diferencial : Simplicidade e modularidade. É usado no Grid 5000.

## **Segurança**

- Com a popularização da Internet e a conexão dos mais variados sistema a ela, a Segurança se tornou um problema fundamental.
- Grandes empresas investem quantias vultosas para proteger seus sistemas de ataques externos (e internos).
- Por sua natureza, grades computacionais podem escancarar a porta de entrada aos sistemas. Portanto, segurança é fundamental.

## **Múltiplos domínios**

- Grades podem cobrir diferentes domínios administrativos.
- Isso dificulta o gerenciamento de
	- usuários
	- permissões
	- controle de acesso
	- contabilização de uso de recursos
	- auditoria
	- privacidade

- Autenticação
	- processo de estabelecer a validade de uma identidade reivindicada;
	- deve-se autenticar administradores, provedores de recursos, provedores de aplicações, usuários da grade.
- Confidencialidade
	- impede que os dados sejam lidos ou copiados por usuários que não têm esse direito.
	- ex.: grades entre empresas ou bancos.

- Integridade de Dados
	- proteção da informação, evitando que ela seja removida ou alterada sem a autorização de seu dono.
- Disponibilidade
	- proteção dos serviços, evitando que eles sejam degradados a ponto de não poderem ser mais usados.
	- proteção a ataques de negação de serviço.
- 19:47 42 – ex.: usuário deve ser capaz de acessar o resultado de suas computações e de executar novas aplicações na grade.

- Controle de Acesso
	- permite que apenas usuários conhecidos, e com os respectivos direitos de acesso, disponham dos recursos da grade;
	- o gerenciamento de direitos de acesso de centenas de usuários em milhares de recursos deve ser realizado de forma viável.
	- mecanismos utilizados
		- listas de controle de acesso
		- certificados de direitos
		- capacidades (*capabilities*)
		- controle de acesso baseado em papéis (RBAC)

- Auditoria
	- registro de todas ações relevantes executadas no sistema indicando quem fez o que e quando
	- sistemas de segurança falham; a auditoria provê formas de detectar quando a falha ocorreu, qual falha ocorreu, etc.
	- agentes inteligentes podem monitorar os registros de forma a detectar intrusos.
- Irretratabilidade (*non-repudiation*)
- $_{19:47}$  Hegue.  $_{44}$ – obtenção de provas (ou fortes indícios) das ações de um usuário de forma que ele não as negue.

### **Mecanismos de segurança**

- Canais de comunicação seguros
	- criados entre os nós da grade de forma que dados não sejam roubados ou corrompidos
	- atualmente, o meio mais comum é SSL (*secure socket layer*) implementados por bibliotecas como OpenSSH
- Armazenamento seguro de dados
	- dados armazenados de forma persistente não podem ser perdidos nem acessados por usuários não-autorizados.
	- Criptografia e proteção do SO local ajudam.

### **Mecanismos de segurança**

- Sandboxing
	- como um areião onde crianças brincam, isola as aplicações do ambiente exterior; as aplicações podem fazer a farra que quiserem pois o estrago estará limitado;
	- limitam
		- uso de memória
		- uso de disco (quantidade e porção do disco)
		- · uso do processador
		- uso da rede (banda e aonde se conectar)
	- A máquina virtual Xen [Barham et al. 2003] tem sido muito usada para isso.

## **Tolerância a Falhas**

- Grades são um ambiente altamente dinâmico. Nós podem entrar e sair a qualquer momento.
- Aplicações pesadas podem demorar horas, dias, ou meses para serem executadas.
- Se um único nó de uma aplicação paralela falha, toda a computação pode ser perdida.
- Portanto, tolerância a falhas é essencial !

## **Tolerância a falhas**

- Além disso, os próprios nós que executam os serviços da grade podem falhar.
- Portanto, é necessário que haja replicação dos serviços essenciais da grade.
- Em ambos os casos, é necessário um bom mecanismo para **detecção de falhas**.
- Este mecanismo deve informar o middleware da grade em caso de falhas para que as aplicações sejam reiniciadas ou os serviços reestabelecidos.

## *Checkpointing*

- Consiste em tirar fotografias do estado de um processo de forma a constituir *pontos de salvaguarda*.
- Permite reiniciar a aplicação de um ponto intermediário de sua execução.
- Em aplicações seqüenciais é trivial.
- Em aplicações paralelas com comunicação entre os nós é mais complicado.

### **Recuperação por Retrocesso**

- Recuperação por retrocesso baseada em *checkpointing:*
	- *Checkpoints* contendo o estado da aplicações são gerados periodicamente.
	- *Checkpoints* são armazenados nas máquinas do aglomerado.
	- Em caso de falha durante a execução, o middleware reinicia a aplicação a partir do último checkpoint gerado.

### **Abordagens para** *checkpointing*

- O estado de uma aplicação pode ser obtido de diferentes modos.
- *Checkpointing* no nível do sistema (ex. CryoPID)
	- Dados obtidos diretamente do espaço de memória **• Transparente à aplicação • Requer uso de máquinas homogêneas**
- *Checkpointing* no nível da aplicação
	- Aplicação fornece dados a serem salvos
		- *Checkpoints* portáteis
		- **Precisa modificar código-fonte da aplicação**

### *Checkpointing* **de Aplicações Paralelas**

- *Checkpoints* locais → *checkpoint* global
- Aplicações paralelas desacopladas
	- Aplicações *bag-of-tasks*
	- Basta gerar um *checkpoint* para cada processo
- Aplicações paralelas acopladas
	- Aplicações BSP e MPI
	- Dependências entre processos
	- É preciso coordenar a criação de *checkpoints* locais

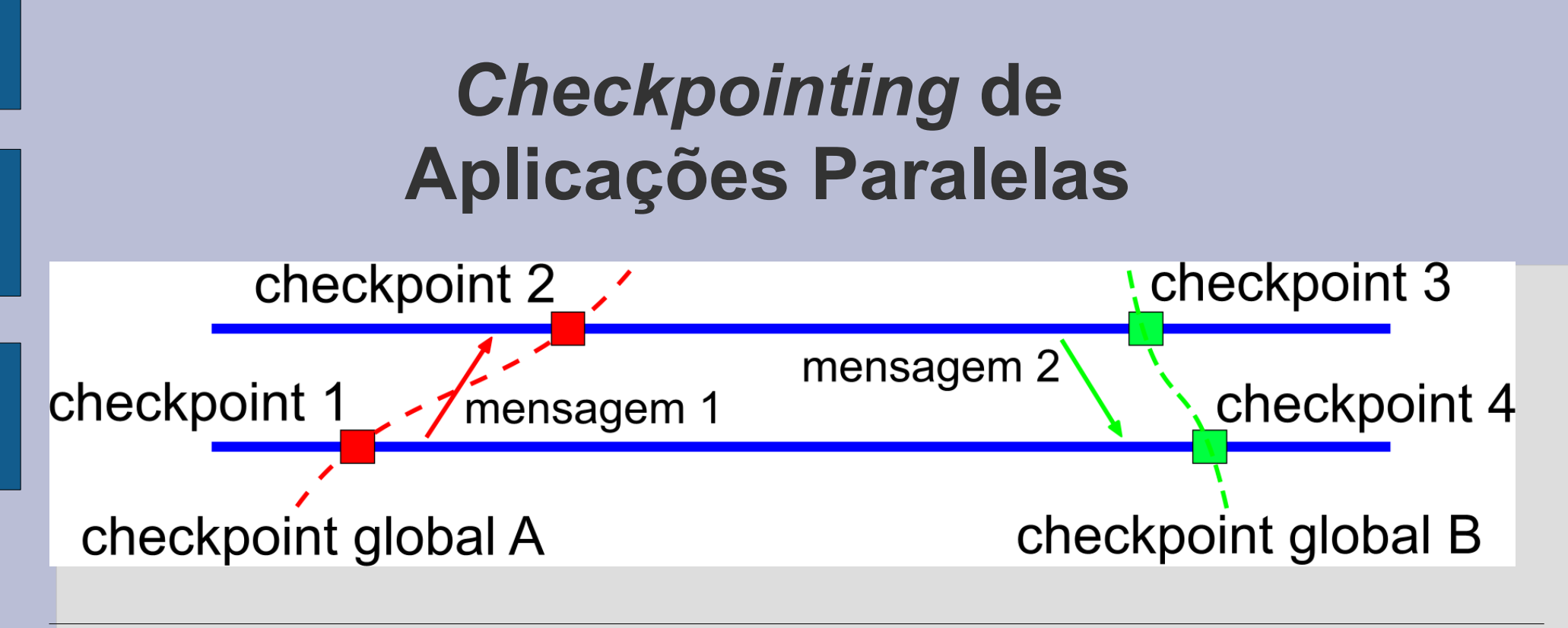

- *Checkpoint* 1 é inconsistente e 2 é consistente
- Protocolo coordenado de *checkpointing*
	- Sincroniza os processos antes de gerar *checkpoint*
	- Deste modo os *checkpoints* gerados são sempre consistentes

### **Coordenado vs. assíncrono**

- *Checkpointing* coordenado é relativamente simples de implementar mas o desempenho é pior.
- *Checkpointing* assincrono permite que se tire as fotografias sem interromper a execução dos processos.
	- mas é muito mais complexo.
	- ainda não são usados no contexto de grades.

Grades Computacionais: Conceitos Fundamentais e Casos Concretos Modelos de Programação

Fabio Kon, Alfredo Goldman

Universidade de São Paulo {kon,gold}@ime.usp.br

SBC - JAI - BelÈm - 15 e 16/07/08

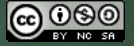

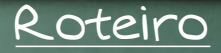

#### [Preliminares](#page-70-0)

[ParamÈtricas e saco de tarefas](#page-72-0) [SETI@home](#page-74-0) [Mersenne Prime Search](#page-75-0) [MPI](#page-76-0) Programação MPI **[BSP](#page-92-0)** Programação BSP [Outros modelos](#page-104-0) [OpenMP](#page-104-0) [KAAPI](#page-105-0)

[Preliminares](#page-70-0) [ParamÈtricas e saco de tarefas](#page-72-0) [MPI](#page-76-0) [BSP](#page-92-0) [Outros modelos](#page-104-0) 2/38

 $\circ$ 

### Modelos de Programação

ABstração da máquina de forma a simplificar a representação da realidade.

- Modelos mais próximos da realidade são muito complexos.
- Modelos excessivamente simplificados podem estar a) longe da realidade.
- . É necessário um Balanço entre a realidade e a simplicidade.

<span id="page-70-0"></span>Veremos alguns modelos úteis para representar aplicações.

[Preliminares](#page-70-0) [ParamÈtricas e saco de tarefas](#page-72-0) [MPI](#page-76-0) [BSP](#page-92-0) [Outros modelos](#page-104-0) 3/38

### <u>Modelos de Programação (analogia)</u>

Modelos paralelos : LogP (e variantes), PRAM, . . . Existem cursos especÌficos, como :

- Topics in Parallel Algorithms using CGM/MPI Song, Cáceres e Mongelli, SBAC 03.
- Modelos para Computação Paralela Goldman, ERAD 03.

Analogia com seqüencial

- Mais simples : Modelo de Von Neuman
- Mais complexo : considerar os tempos de acesso à ar i memÛria, caches de diversos nÌveis, etc.

00000000000000000000
#### ParamÈtricas e saco de tarefas

- Aplicações paramétricas correspondem a uma classe de aplicações idênticas que são executadas com diferentes parâmetros.
- Aplicações do tipo saco de tarefas (*bag-of-taks*) correspondem a aplicações onde as tarefas a serem executadas são completamente independentes umas das outras.
- A necessidade de comunicação entre tarefas é mÌnima.

Duas comunicações

1. uma no início, quando são passados os parâmetros iniciais

<span id="page-72-0"></span>20000000000000000

2. e uma ao término, quando os resultados são transmitidos para serem combinados.

Paramétricas e saco de tarefas [MPI](#page-76-0) [BSP](#page-92-0) [Outros modelos](#page-104-0) 5/38

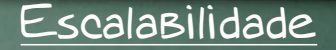

Como quase não há comunicação, um grande número de máquinas pode ser usado.

000000000000000000000

A paralelização é simples (*embarrassingly parallel*).

Algumas áreas de aplicação :

- mineração de dados
- simulações de Monte Carlo
- renderização distribuída
- Buscas com BLAST em Bioinformática
- aplicaÁıes em fÌsica de partÌculas a

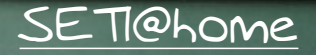

Projeto SETI@home (<setiathome.berkeley.edu>) computação voluntária 387 TeraFLOPS (jan/08) Busca de padrões em arquivos possui sofisticados mecanismos de controle BOINC O sucessor deste projeto È o BOINC (<boinc.berkeley.edu>) para aplicações saco de tarefas genÈricas.

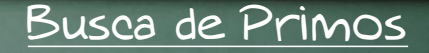

Projeto de busca de número primos no formato  $2^n-1$ computação voluntária æ <www.mersenne.org> maior primo  $2^{32,582,657}-1$  (9,808,358 dígitos) as prÍmio de 100 mil dÛlares para quem achar um primo com IO milhões de dígitos

<span id="page-76-0"></span>MPI

#### Message Passing Interface Padrão criado pelo MPI Forum (<www.mpi-forum.org>)

Define interfaces, protocolos e especificações para a comunicação paralela. Principais objetivos : Desempenho **Escalabilidade** Portabilidade

Apesar de ser de « Baixo nível », ainda é o padrão para computação paralela mais utilizado.

# Diferentes implementações

O MPI possui diferentes implementações, sendo as mais conhecidas :

- MPICH Argonne National Laboratory
- Open-MPI (mantido por um consÛrcio) sucessor do mpi-lan

Para atingir alto desempenho, existem implementações especÌficas para diversas placas de rede Versões principais :

- MPI 1 (a partir de 1994) troca de mensagens, ambiente de tamanho fixo
- MPI 2 (a partir de 1997) criação dinâmica de processos, operações em memória remota

#### Troca de mensagens

 $E$  o principal modelo de comunicação em MPI.

Processos independentes com memÛrias locais trocam informações através do envio de mensagens.

- envio (MPI  $Send()$ )
- recepção (MPI\_Recv())
- Existe a necessidade de sincronização
	- Existem sends e receives bloqueantes : a instrução Bloqueia o fluxo de execução.  $\mu$  Existem também instruções assíncronas : a verificação da transmissão pode ser feita posteriormente (MPI\_Wait())

# Um programa

```
#include "mpi.h"
#include <stdio.h>
int main(int argc, char **argv) {
   int rc;
   rc = MPI_Init (\&argc, \&argv);
   if (rc == MPI_SUCCES) {
     printf ("MPI iniciou corretamente.\n");
   }
   MPI_Finalize ();
   return 0;
}
```
## Execução de um programa

Para compilar executar um programa existem comandos como o mpicc e o mpiexec.

No caso acima, após a compilação, temos o comando mpirun [ -np X ] <program> que executa X cópias do programa no ambiente.

O número de mensagens do programa anterior depende de quantas cópias serão lançadas. Os processos são distribuídos (*round-robin*) entres as máquinas disponíveis no ambente.

0000000000000000000

# Conceitos do MPI

Em MPI, é possível definir « comunicadores » que correspondem a abstrações que permitem a processos relacionados trocar mensagens. O mais comum È o MPI\_COMM\_WORLD que È comum a todos os processos lançados através de mpiexec As duas instruções seguintes são bem úteis : MPI\_Comm\_size (comm, \*number) dado um comunicador, fornece sua quantidade de processadores. MPI\_Comm\_rank (comm, \*id) devolve o número do  $\mathbf{v}$ processo corrente dentro do comunicador Isso deve ficar claro com o prÛximo exemplo.

0000000000000000000

 $\Omega$ 

#### Um programa com « comunicador »

int main(int argc, char \*\*argv) { int num\_of\_processes, rank, rc;  $rc = MPI_Init$  ( $\& \arg c$ ,  $\& \arg v$ ); if (rc == MPI\_SUCCESS) { MPI\_Comm\_size (MPI\_COMM\_WORLD, &num\_of\_processes); MPI\_Comm\_rank (MPI\_COMM\_WORLD, &rank); printf ("Sou o processo %d de %d\n", rank, num\_of\_processes);

} MPI\_Finalize (); return 0;

}

 $\circ$ 

Paramétricas e saco de tarefas [MPI](#page-76-0) [BSP](#page-92-0) [Outros modelos](#page-104-0) 15/38

#### Forma de programação

O modelo de programaÁ"o em MPI È o SPMD *Single Program Multiple Data*.

Nesse modelo, existe um único programa e, conforme váriaveis locais, o comportamento muda. <u>Uma das variáveis locais usadas é o id do processo.</u> Com um simples esquema podemos definir que um mestre envia trabalho aos outros nÛs.

```
if(id == 0)// envia trabalho
else
  // recebe e executa
```
Paramétricas e saco de tarefas **[MPI](#page-76-0)** [BSP](#page-92-0) [Outros modelos](#page-104-0) 16/38

#### Sintaxe para o envio

Vejamos um programa onde um processador envia uma mensagem a outro. Para isso, usaremos o MPI\_Send (sÌncrono)

int MPI\_Send(void \*buf, int count, MPI\_Datatype datatype, int dest, int tag, MPI\_Comm comm )

Input Parameters buf: initial address of send buffer count: number of elements in send buffer datatype: datatype of each send buffer element dest: rank of destination tag: message tag comm: communicator

#### Sintaxe para a recepção

#### Sintaxe do MPI Recy (síncrono)

int MPI\_Recv(void \*buf, int count, MPI\_Datatype datatype, int source, int tag, MPI\_Comm comm, MPI\_Status \*status )

Output Parameters buf: initial address of receive buffer status: status object Input Parameters count: maximum number of elements in receive buffer datatype: datatype of each receive buffer element source: rank of source tag: message tag comm: communicator

Paramétricas e saco de tarefas **[MPI](#page-76-0)** [BSP](#page-92-0) [Outros modelos](#page-104-0) 18/38<br>O

#### Sincronismo

No caso da recepção síncrona, o comando Bloqueia o fluxo até a recepção completa da mensagem. Para o envio sÌncrono, o comando bloqueia o fluxo em um de três pontos :

- AtÈ o envio completo da mensagem. Isto È, a mensagem foi repassada para uma outra camada que não o MPI.
- Até a recepção da mensagem pelo no destinatário. A mensagem é recebida pela máquina em que o processo destino se encontra.
- Até a recepção pelo processo destinatário. A mensagem È efetivamente recebida pelo processo.

Não existe na especificação a determinação de onde ocorre o bloqueio.

#### Uma troca de mensagens

```
int main(int argc, char **argv) {
     int numtasks, rank, dest, source, rc, count, tag = 1;
     char inmsg, outmsg; MPI_Status Stat;
     MPI_Init (&argc, &argv);
     if (rank == 0) {
        dest = 1:
        outmsg = 'x;
        printf ("Enviando caractere %c para proc %d\n", outmsg, dest);
        rc = MPI_Send (&outmsg,1, MPI_CHAR, dest, tag, MPI_COMM_WORLD);
     }
     else if (rank == 1) {
       source = 0;
       rc = MPI_Recv (&inmsg, 1, MPI_CHAR, source, tag,
                        MPI_COMM_WORLD, &Stat);
       printf ("Recebi o caractere: %c do proc %d\n", inmsg, source);
     }
     MPI_Finalize ();
   }
Preliminares ParamÈtricas e saco de tarefas MPI BSP Outros modelos 20/38
```
## Comunicação em Grupo

AlÈm da possibilidade de troca de mensagens entre pares de processadores, o MPI oferece possibilidades para a comunicação entre grupos de processadores.

As mais comuns são :

- Difus"o de um para todos os processos do grupo
- Concentração de todos os processos para um
- Redução aplica uma operação (ex. : soma) nos dados recebidos de todos os processos
- Troca completa efetua uma troca completa de mensagens entre todos os processos

0000000000000000000

[Preliminares](#page-70-0) [ParamÈtricas e saco de tarefas](#page-72-0) [MPI](#page-76-0) [BSP](#page-92-0) [Outros modelos](#page-104-0) 21/38

# Sintaxe da redução

int MPI\_Reduce (void \*sendbuf, void \*recvbuf, int count, MPI\_Datatype datatype, MPI\_Op op, int root, MPI\_Comm comm )

Input Parameters

sendbuf: address of send buffer count: number of elements in send buffer datatype: data type of elements of send buffer op: reduce operation root: rank of root process comm: communicator Output Parameter

recvbuf: address of receive buffer

# Primitivas de comunicação de Grupo

```
int main(int argc, char **argv) {
   int rank, source = 0, dest = 0, rc;
   int value, totalValue;
   MPI_Init (&argc, &argv);
   MPI_Comm_rank (MPI_COMM_WORLD, &rank);
   if (rank == 0)value = 10;
   MPI_Bcast (&value, 1, MPI_INT, source, MPI_COMM_WORLD);
   value *= rank +1;
   MPI_Reduce (&value, &totalValue, 1, MPI_INT, MPI_SUM,
               dest, MPI COMM WORLD);
   if (rank == 0)printf ("Valor final calculado: %d\n", totalValue);
   MPI_Finalize();
   return 0;
}
```
00000000000000000000

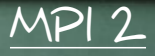

#### Funcionalidades especÌficas de MPI 2 :

- Um processo pode criar sub-processos dinamicamente (em outras máquinas).
- Operações de acesso a memória remota (*one-side-communications*)
	- as primeiro é necessário criar-se « janelas »
	- MPI\_PUT() e MPI\_GET()  $\mathbf{a}$
	- além de outras primitivas de comunicação e sincronização.

00000000000000000000

suporte para *threads*.

<span id="page-92-0"></span>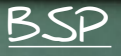

*Bulk Synchronous Parallel Model* Modelo criado por Valiant [1990]

- Objetivo : Portabilidade sem perder o desempenho.
- Idéia : Separação explícita da computação e da comunicação.
- conceitos principais :
	- 1. super-etapa
	- 2. sineronização

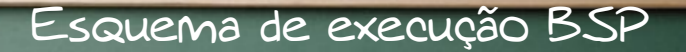

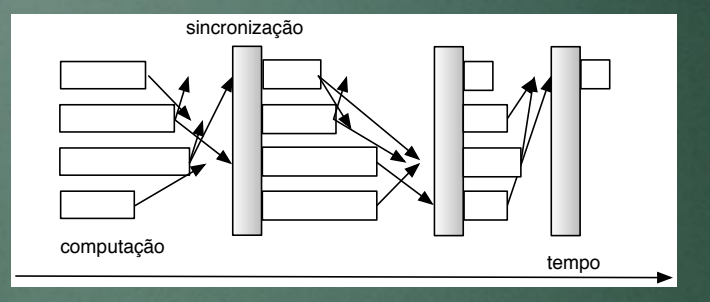

Parâmetros utilizados :

p --- número de processadores; l --- custo de uma sincronização Global; g --- tempo para transmitir um byte pela rede. Ou seja,  $\frac{1}{\mathrm{g}}$  é a Banda passante.

[Preliminares](#page-70-0) Paramétricas e saco de tarefas [MPI](#page-76-0) [BSP](#page-92-0) [Outros modelos](#page-104-0) 26/38

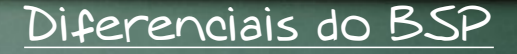

Vantagens :

- Conhecendo-se  $p, l \in g$  é possível estimar o tempo de execução em diferentes plataformas.
- Os pontos de sincronização criam estados globais consistentes.

Desvantagem : com sincronizações globais freqüentes, em alguns casos, os programas podem perder escalabilidade.

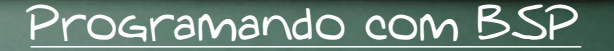

Para obter um programa eficiente :

- a carga de cálculo deve estar Balanceada,
- a comunicação deve ser limitada (quantidade de dados),
- deve-se usar poucas super-etapas.

Modelo semelhante : CGM *Coarse Grained Multicomputers*

Para a programação BSP pesquisadores (principalmente da Oxford University) criaram a BSPlib em 1997.

# Formas de comunicação

#### Duas formas :

- acesso a memÛria remota -- *Distributed Remote Memory Addressing* (DRMA)
- troca de mensagens -- *Bulk Synchronous Message Passing* (BSMP)
	- 1. as mensagens s"o enviadas para a fila local do processo remoto ;
	- 2. cada processo pode acessar sua fila local.

Em DRMA para acessos à memória remota é <u>necessário registrar as regiões a serem acessadas</u> bsp\_push\_reg()

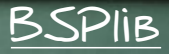

Comandos da BSPlib : bsp\_begin (nprocs) --- inicia um programa BSP com nprocs processos BSP end() --- final da parte paralela bsp\_pid() --- fornece o id do processo bsp\_nprocs() --- fornece o n˙mero total de processos bsp\_sync() --- delimitador de super-passos Leitura e escrita em DRMA : BSP\_put() recebe id do destino, *offset* local, endereço no destino e *offset* remoto bsp\_get() È semelhante

00000000000000000000

[Preliminares](#page-70-0) [ParamÈtricas e saco de tarefas](#page-72-0) [MPI](#page-76-0) [BSP](#page-92-0) [Outros modelos](#page-104-0) 30/38

# Produto escalar 1/2

```
#include "BspLib.hpp"
int main (int argc, char **argv) {
  int pid, nprocs = 4;
 double produto,
         *listaProdutos; // vetor local a cada processo
 listaProductos = (double *)malloc (nprocs * sizeof (double));
  bsp_begin (nprocs);
  // registra memória a ser compartilha
  bsp_push_reg (&listaProdutos, nprocs * sizeof(double));
 pid = bsp\_pid ();
```
# Produto escalar 2/2

// cálculo do produto com os pedaços de vetores locais prod = calculaProdutoLocal (pid, nprocs); // envia os resultados a todos os outros processos for (int proc = 0; proc <  $bsp_n$ procs(); proc++) // coloca em proc um valor (double) em // listaProdutos usando pid como offset bsp\_put (proc, &produto, &listaProdutos, pid, sizeof(double)); bsp\_sync ( );  $//$  final do super-passo calculaProdutoEscalarFinal (listaProdutos); bsp\_end( );

}

## Troca de mensagens

#### Principais funções :

 $\circ$ 

- bsp\_send(int pid,void \*tag,void \*payload,int w nbytes) -- envia uma mensagem de tamanho nbytes contida em payload e com o identificador tag para a fila de mensagens do processo pid.
- bsp\_set\_tagsize(int \*nbytes) -- define o tamanho **AI** da tag como nbytes.
- bsp\_get\_tag(int \*status, void \*tag)  $-$  se houver ar i mensagens na fila, devolve o tamanho da prÛxima mensagem em status e o conte˙do da *tag* da mensagem em tag.

00000000000000000000

## Troca de mensagens (continuação)

- bsp\_move(void \*payload, int nbytes) -- copia o conteúdo da primeira mensagem da fila em payload. A variável nbytes representa o tamanho do Buffer apontado por payload.
- bsp\_qsize(int \*packets, int \*nbytes) -- devolve o n˙mero de mensagens na fila em packets e o tamanho total das mensagens em nbytes.

#### Produto escalar (troca de mensagens) 1/2

```
#include "BspLib.hpp"
int main(int argc, char **argv) {
  int pid, nprocs = 4;
 double produto;
 double *listaProdutos = (double *) malloc(nprocs *
                                         sizeof(double));
 bsp_begin (nprocs);
 pid = bsp\_pid ();
```

```
produto = calculaProdutoLocal (pid, nprocs);
int tagsize = sizeof(int);
```

```
bsp_set_tagsize( &tagsize );
```
// envio do produto escalar local a todos os outros for (int proc = 0; proc <  $bsp_n$ procs(); proc++) bsp\_send (proc, &pid, &produto, sizeof(double)); bsp\_sync ( );

## Produto escalar (troca de mensagens) 2/2

for (int proc = 0; proc < bsp\_nprocs( ); proc++) { int messageSize, source; bsp\_get\_tag (&messageSize, &source)

bsp\_move( &listaProdutos[source], messageSize) } calculaProdutoEscalarFinal (listaProdutos); bsp\_end( );

}

# Modelo OpenMP

API proposta pela *OpenMP Architecture Review Board (ARB)* para sistemas com memória compartilhada.

Versão inicial proposta em 1997, atualmente versão 3.0 (maio 2008).

Modelo de execução é Baseado em fork-join.

Não existem instruções específicas para troca de mensagens (a comunicação é Baseada em memória compartilhada).

<span id="page-104-0"></span>

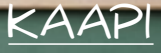

O *Kernel for Asynchronous and Adaptive Parallel Interface* permite o desenvolvimento e execução de aplicações distribuÌdas baseadas em fluxos de trabalho. Começou a ser desenvolvida no projeto MOAIS do LIG/INRIA em 2005, e È baseada em bibiotecas anteriores do mesmo grupo.

O escalonamento das tarefas aos processadores alocados È realizado dinamicamente.

Utiliza um algoritmo do tipo roubo de trabalho (*work-stealing*).

Fornece tolerância a falhas através de *checkpoints* do estado do fluxo de trabalho (não dos processos em si).

# **Middleware de grades**

- Sistemas conhecidos internacionalmente
	- Condor
	- Legion
	- Globus
	- gLite
- Alguns sistemas brasileiros
	- OurGrid
	- InteGrade
	- EasyGrid

# **Globus**

- O middleware de grade mais conhecido atualmente.
- Ian Foster e Carl Kesselman
- Argonne National Lab., University of Chicago, NCSA, University of Illinois.
- Suas origens remontam o I-WAY
	- grade temporária composta por 17 instituições
	- apresentado no Supercomputing'95
#### **Evolução do Globus**

- versão 1.0: 1998 (uso interno) versão 2.0: 2002 (disseminação mundial)
- versão 3.0: 2003 (comitê de padronização)
- versão atual: 4.0.5 pode ser baixada como software livre de [www.globus.org](http://www.globus.org/)
- Padrão OGSA (*Open Grid Services Architecture*) – conjunto de Web Services definidos pelo Open Grid Forum.

#### **Globus**

- O middleware de grade mais conhecido atualmente
	- Pode ser baixado gratuitamento (Versão 4.0.5)
	- Padrão OGSA (Open Grid Services Architecture)
- Utiliza o conceito de *Grid Services*
	- Comunicação baseada em Web Services
		- Baixo acoplamento entre os recursos
		- Desempenho ruim
	- Adiciona funcionalidades a Web Services
		- Descoberta de serviços
		- Serviços nomeados
		- Serviços com estado

### **Serviços do GT4**

Serviços do Globus Toolkit 4:

- Monitoring and Discovery Service (MDS)
	- *Trigger*: coleta dados de uso de recursos e dispara um gatilho quando certas condições são satisfeitas.
	- *Index*: agrega em um único índice centralizado um conjunto de informações sobre recursos espalhados pela rede
- Grid Resource Allocation and Management (GRAM)
	- responsável por localizar, submeter, monitorar e cancelar a execução de tarefas

–

### **Serviços do GT4**

- GridFTP
	- permite a distribuição de arquivos na grade
- Replica Location Service
	- registro e recuperação de réplicas
	- mapeamento entre nomes lógicos e físicos
- Segurança
	- credenciais X.509 para identificação de usuários, serviços e recursos
	- SSL para comunicação segura
	- OpenSAML para gerenciamento de autenticação, atributos e autorizações.

#### **Serviços do GT4**

- Bibliotecas de tempo de execução formam o *Common Runtime*
	- XIO para entrada e saída usando vários protocolos
	- C Common Libraries unifica tipos e estruturas de dados e chamadas ao sistema operacional
	- bibliotecas de suporte a C, Java e Python.

#### **OurGrid**

- Um dos principais projetos brasileiros da área.
- Universidade Federal de Campina Grande.
- Parceria e financiamento HP Labs.
- Middleware Java para execução de aplicações seqüenciais do tipo saco de tarefas (*bag-of-tasks*)

#### **OurGrid**

- Principal motivação:
	- mecanismo simples para instalação e configuração de grades
	- (infra-estruturas mais usadas, p.ex., Globus, demandam um grande esforço de configuração)
- Para tanto desenvolveu-se um mecanismo simples baseados em redes par-a-par (P2P) para estruturação da federação de aglomerados.

#### **OurGrid: redes de favores**

- Usa o conceito de "rede de favores" para determinar a prioridade dos usuários na utilização de recursos.
- Quem oferece muitos recursos à Grade, pode utilizar mais recursos da Grade.
- Essa abordagem facilita o gerenciamento, evitando configurações manuais.

#### **OurGrid: características**

- Usa Xen para prover segurança mas não se preocupa com privacidade ou criptografia.
- Intencionalmente, não possui um escalonador global. O agente pessoal MyGrid é responsável pelo escalonamento das aplicações de um usuário.
- Está em produção desde dezembro de 2004 e reúne dezenas de laboratórios no Brasil e no exterior.

#### **Arquitetura do OurGrid**

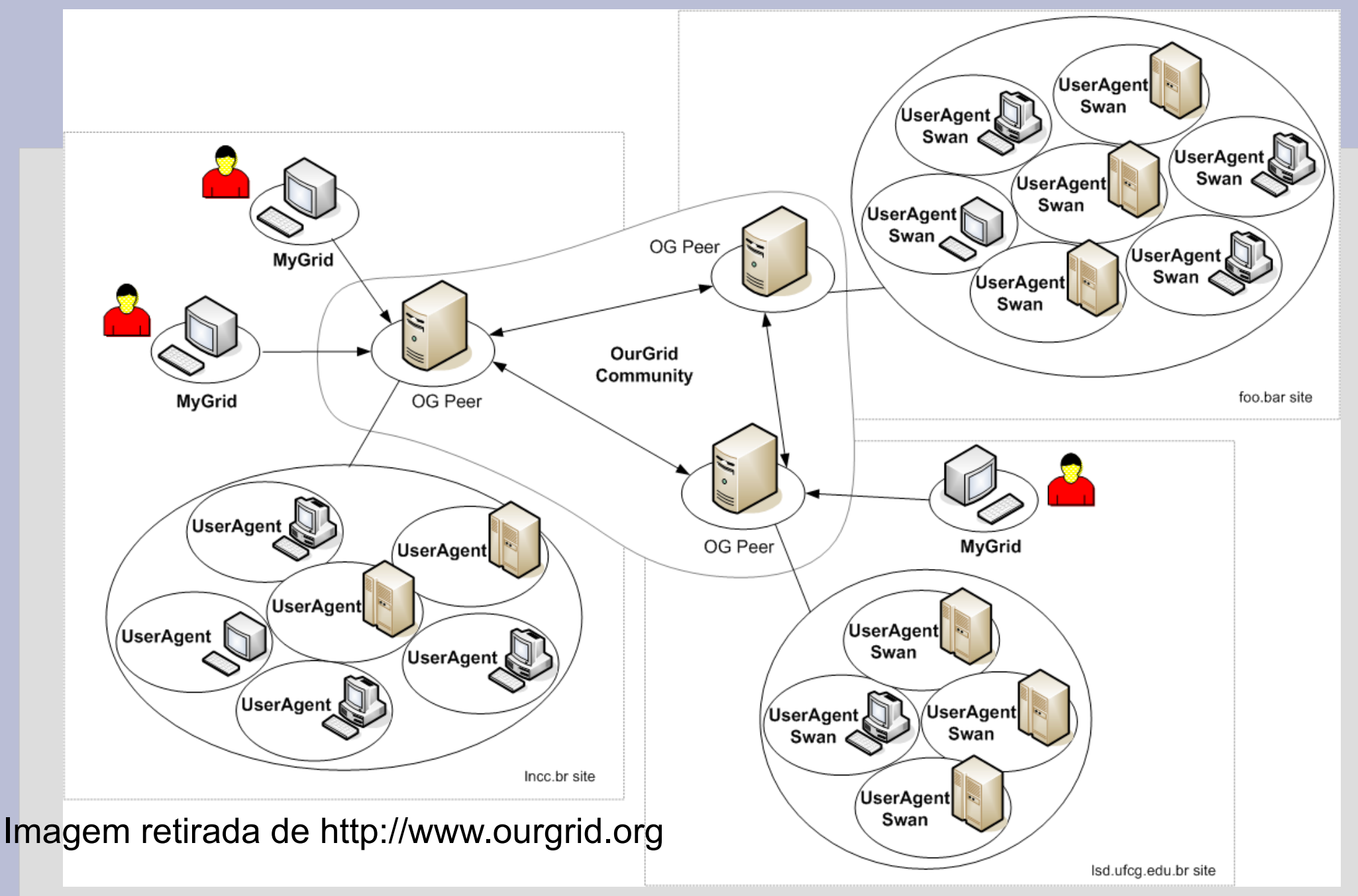

#### **Grades Oportunistas**

- Foco na utilização ciclos computacionais ociosos estações de trabalho compartilhadas
	- Máquinas de laboratórios, professores, etc.
	- Deve manter a Qualidade de Serviço dos donos das máquinas compartilhadas
	- Máquina passa do estado ocioso para utilizada
		- Aplicações da grade devem ser migradas para outras máquinas

#### **Grades Oportunistas**

#### • Vantagens

- ✔ Baixo custo: utiliza hardware já existente
- $\sim$  Economia de recursos naturais
	- ✔ Eletricidade, refrigeração, espaço físico

#### • Desvantagens

- ✗ Gerenciamento de recursos é mais complicado
- ✗ Menor desempenho: Utiliza apenas períodos ociosos das máquinas

## **Exemplo: SETI@HOME**

- Sistema de computação distribuída
	- Análise de sinais de rádio-telescópios
	- Objetivo é por procurar por padrões não-naturais nos sinais obtidos
- Quebra o problema em blocos independentes – Não existe comunicação entre os nós
- Distribui grupos de blocos a cada computador
	- Computador realiza análise dos dados contidos nos blocos recebidos
	- Dados são enviados de volta a um servidor central

## **Exemplo: SETI@HOME**

- Otimo exemplo do poder computacional
	- Desempenho total até Janeiro de 2006
		- 7.745.000.000.000 Gflops
		- Mais de 5 milhões de usuários
	- Core 2 Duo (2.16GHz): ~ 3 GFlop/s
		- 259.200 Gflops por dia
	- Computador mais rápido do mundo até 2007:
		- Blue Gene/L (212.992 processadores)
		- 478.200 GFlop/s
		- 187 dias no Blue Gene/L  $\leftrightarrow$  Seti@Home
	- Hoje: Linux Roadrunner da IBM
		- 122.400 núcleos; pico: 1.375.776 GFlop/s

### **Exemplo: Folding@home**

- $\cdot$  Folding@home
	- Sistema para realizar simulações computacionais do enovelamento de proteínas
	- Aplicações: cura de doenças, como o câncer, Alzheimer, Parkinson, etc.
	- Possui versão que pode ser executada em Playstation 3.

#### **Condor: um sistema pioneiro**

- Grade oportunista
	- Desenvolvido na *University of Wisconsin-Madison* desde o final da década de 1980.
	- Permite utilizar ciclos ociosos de estações de trabalho compartilhadas.
- Condor *pools*: grupos de computadores
	- Condor *pools* podem ser conectados entre si
- Hoje em dia possui suporte a aplicações seqüencias, saco de tarefas e MPI.

#### **Exemplo: Condor**

- Computadores fazem anúncios dos recursos disponibilizados
	- Estes recursos são então monitorados pelo Condor.
- Aplicação é submetida para execução
	- *Match-maker* repassa a execução a máquinas que possuam os recursos necessários para executar a aplicação.
- Caso uma máquina seja requisitada pelo dono
	- Aplicação é migrada para outro nó.
	- Limitação: aplicações paralelas rodam em nós dedicados.

#### **InteGrade: middleware para grades oportunistas**

- Iniciativa de 6 universidades brasileiras – IME-USP, PUC-Rio, UFMS, UFG, UFMA e UPE
- Desenvolvido colaborativamente com o software livre disponível em [www.integrade.org.br](http://www.integrade.org.br/)
- Implementado em Java, C++ e Lua.
- Comunicação baseada em CORBA.
- Suporte a aplicações C, C++ , Fortran e Java.

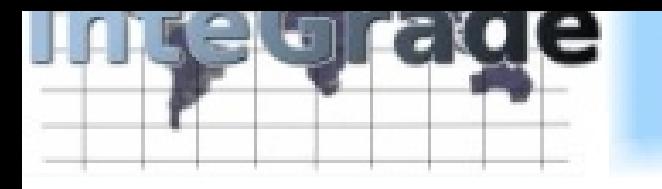

### **Motivação**

- Desenvolver um middleware que permita utilizar recursos ociosos de máquinas compartilhadas já existentes nas instituições.
- Objetivo é realizar a execução de aplicações paralelas computacionalmente pesadas.
- Armazenamento de dados de aplicações no espaço livre em disco das máquinas compartilhadas.
- **Importante para instituições com recursos** financeiros escassos.
- Ambientalmente mais responsável.

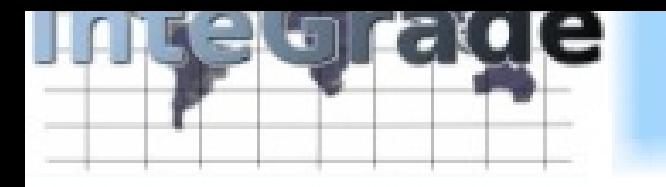

#### **Características**

- Foco na utilização de computadores pessoais
- Suporte a aplicações seqüenciais e paralelas
	- Saco de tarefas, BSP e MPI
- Portal Web para submissão de aplicações
- Armazenamento distribuído de dados
- **Em desenvolvimento:** 
	- Preservação da Qualidade de Serviço dos donos de máquinas compartilhadas
	- Segurança baseada em redes de confiança

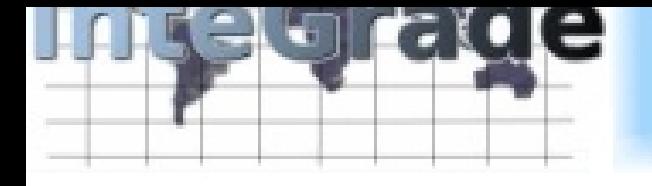

#### **Arquitetura**

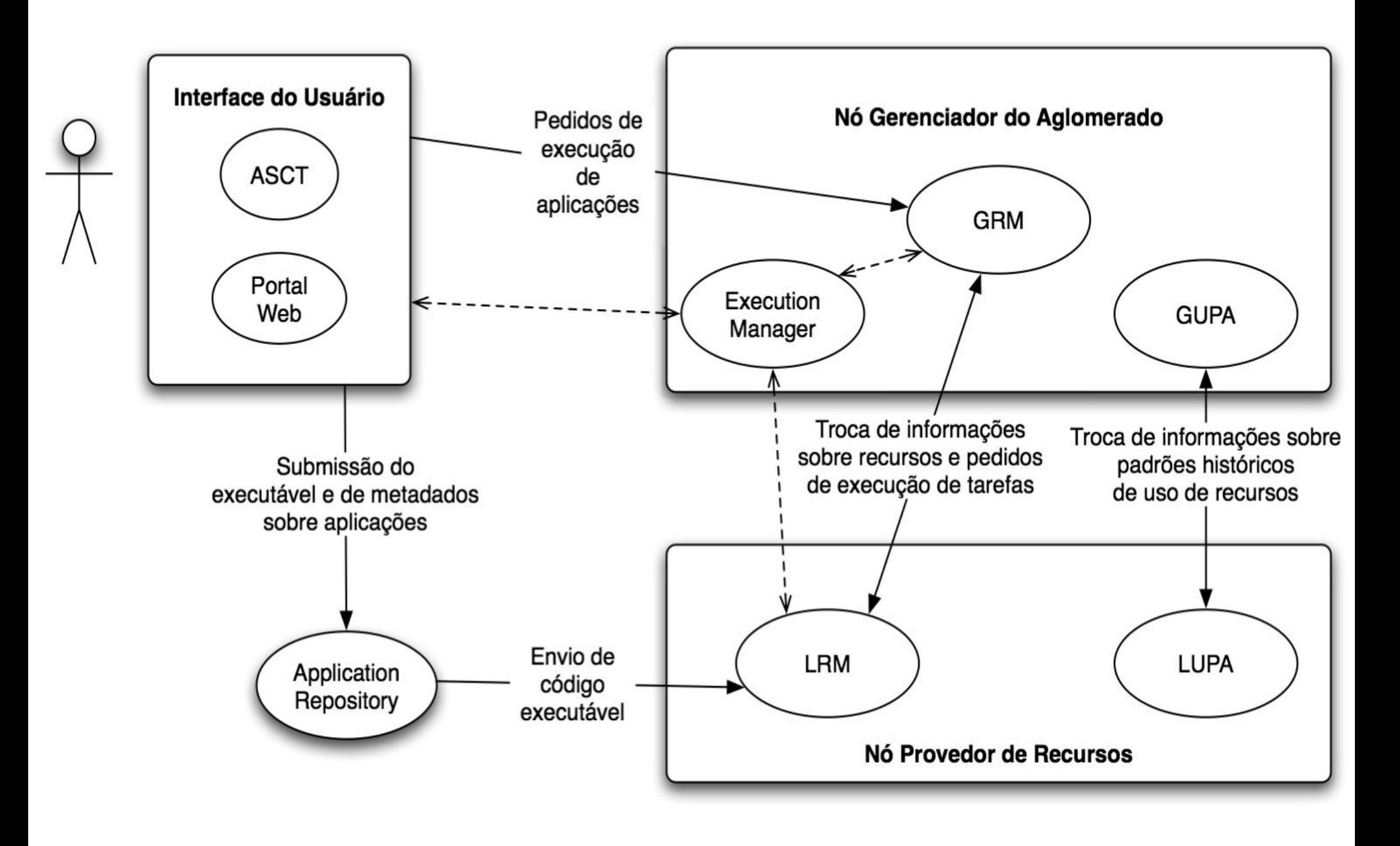

# **Principais componentes**

- Global Resource Manager (GRM)
	- gerencia os recursos de um aglomerado
	- seleciona em quais máquinas cada aplicação submetida será executada
- Local Resource Manager (LRM)
	- gerencia uma máquina provedora de recursos
	- inicia a execução de aplicações na máquina
- **Application Repository (AR)** 
	- armazena os executáveis das aplicações dos usuários

# **Principais componentes**

- Application Submission and Control Tool (ASCT)
	- permite a submissão de aplicações e a obtenção e visualização de resultados
- Portal Web
	- versão Web da ferramenta ASCT
- Local Usage Pattern Analyser (LUPA)
	- analisa o padrão de uso das máquinas da grade
	- permite ao escalonador realizar melhores escolhas no momento de definir máquinas que executarão uma aplicação

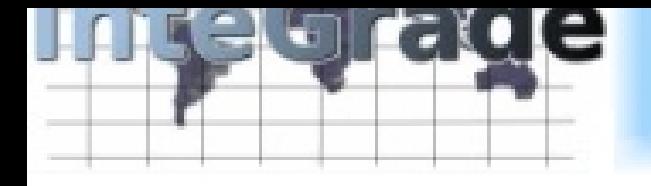

#### **Portal InteGrade**

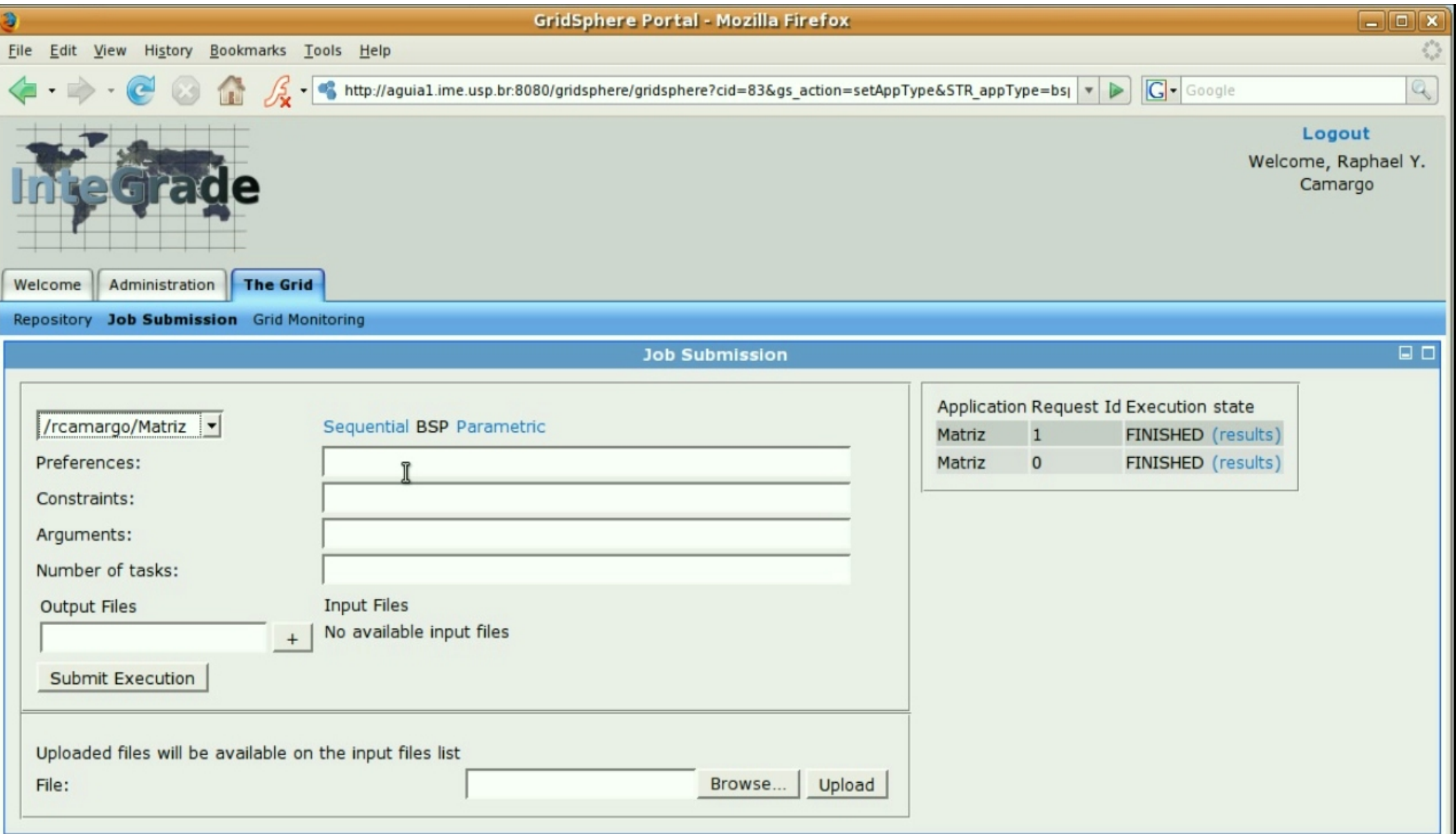

# **Federação de Aglomerados**

- **Federação de aglomerados** 
	- Aglomerados conectados em estrutura hierárquica
- Aglomerados possuem informações aproximadas sobre recursos disponíveis em aglomerados filhos

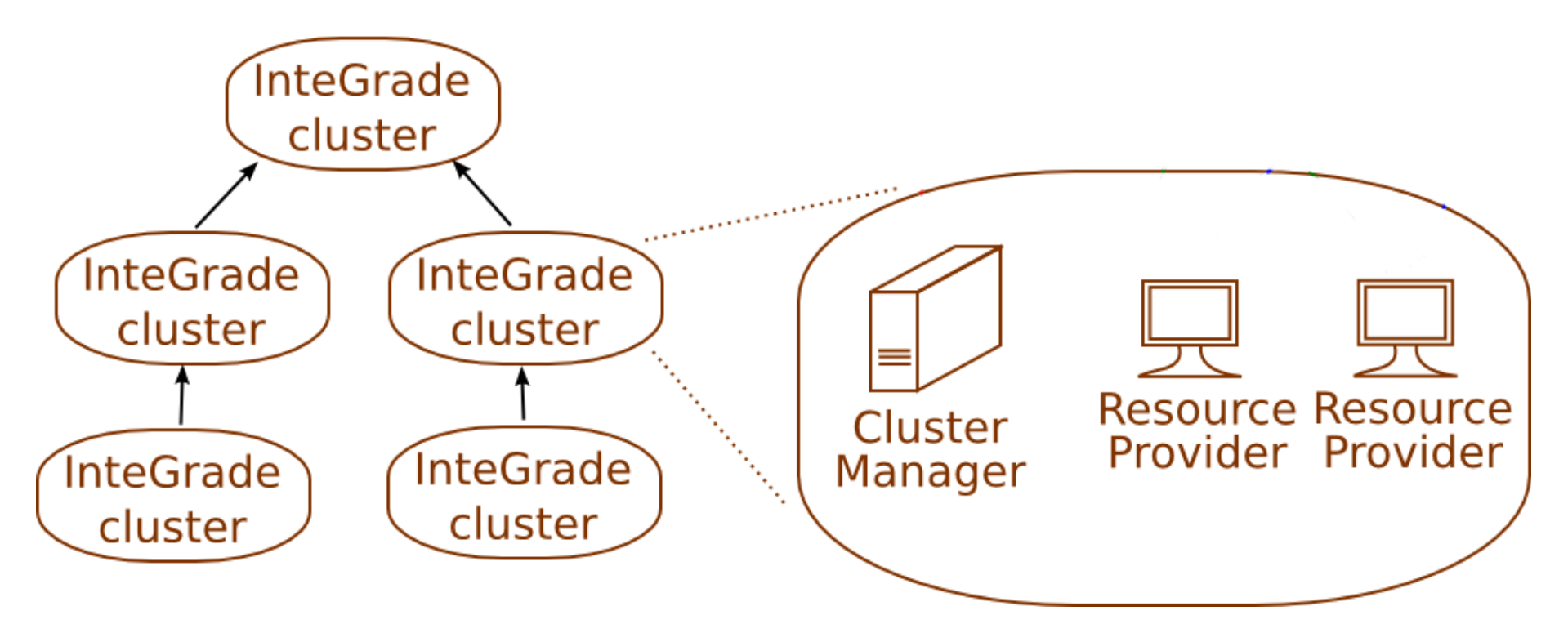

# **Execução de Aplicações**

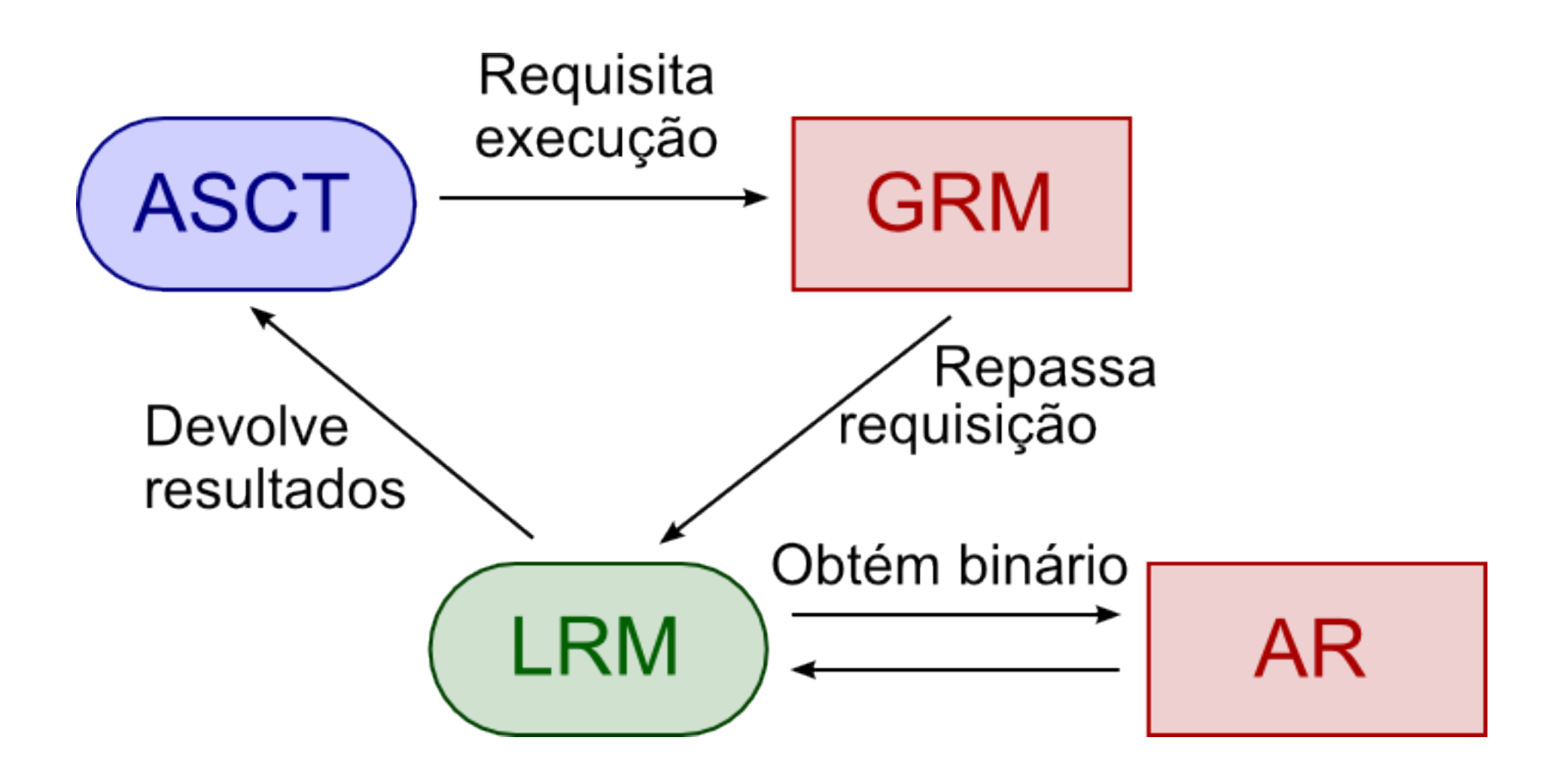

# **Execução de Aplicações**

- 1. Usuário submete aplicações através do Portal
	- Pode ser executado a partir de qualquer máquina
- 2. GRM determina em quais máquinas a aplicação será executada (escalonamento)
- 3. Requisição é repassada para as máquinas selecionadas
- 4. Máquinas obtêm dados de entrada e os binários da aplicação e realizam sua execução
- 5. Após o término da execução, arquivos de saída são enviados à máquina executando o portal

#### **Execução de Aplicações Paralelas**

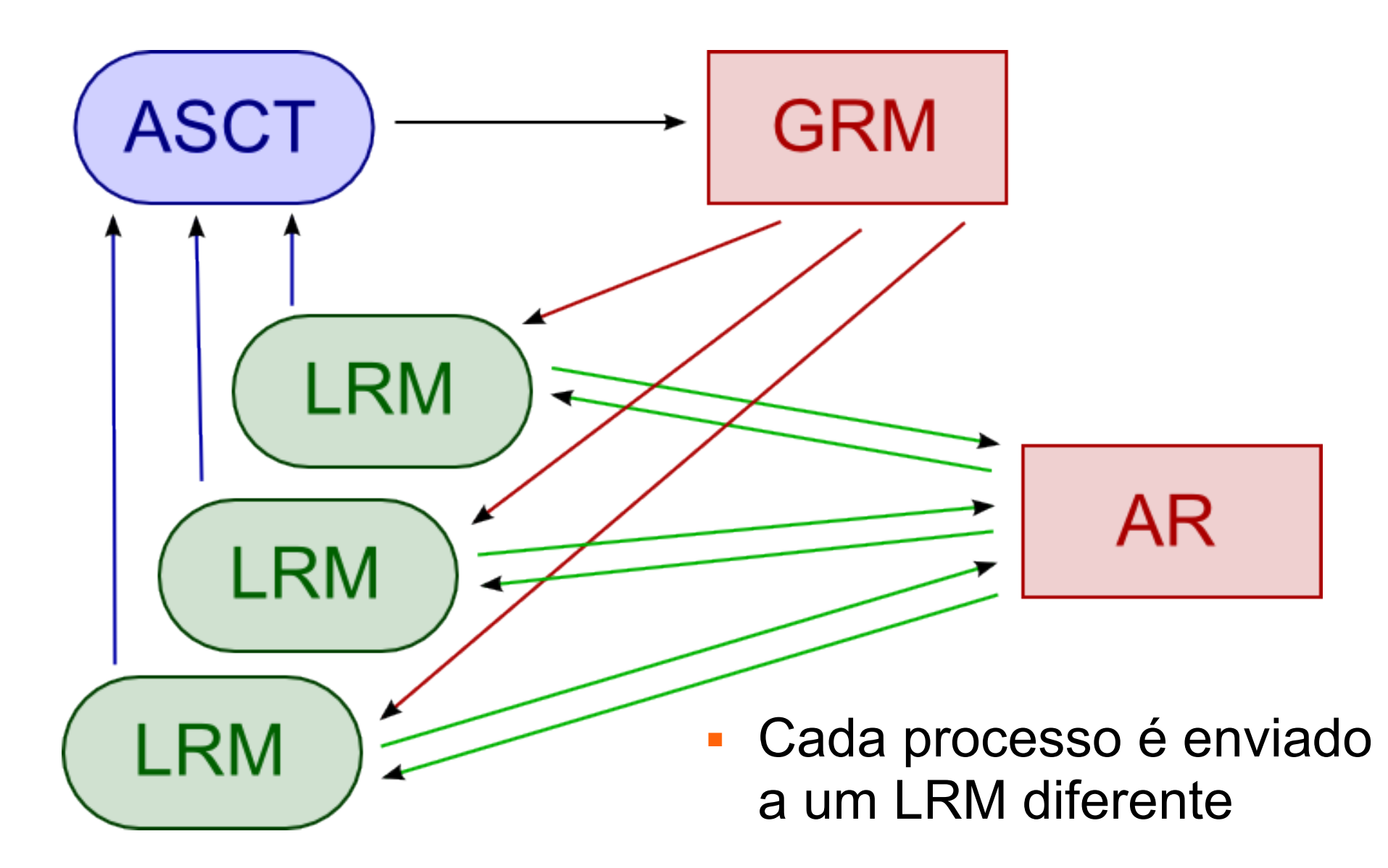

# **Execução Robusta de Aplicações**

- Aplicações executadas durante ciclos ociosos de máquinas não-dedicadas
	- **Podem ficar indisponíveis ou mudar de ociosa para** ocupada inesperadamente
	- Execução da aplicação é comprometida
		- É preciso reiniciar a execução do início
- Mecanismo de tolerância a falhas
	- Reinicia automaticamente a aplicação de um ponto intermediário de sua execução
	- É totalmente transparente ao usuário

#### **Armazenamento Distribuído**

- Aplicações da grade podem utilizar ou produzir grandes quantidades de dados
	- Dados de aplicações podem ser compartilhados
- Abordagem tradicional: servidores dedicados
- Grade oportunista
	- Máquinas com grandes quantidade de espaço livre
	- Ambiente altamente dinâmico
		- Composto por dezenas de milhares de máquinas
		- Utilizar somente períodos ociosos
		- Máquina entram e saem do sistema continuamente

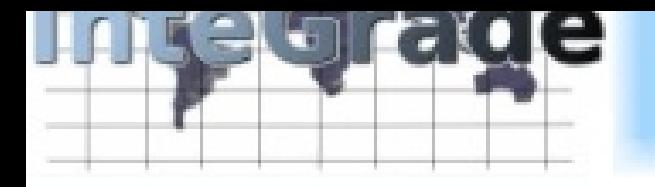

### **OppStore**

- Middleware que permite o armazenamento distribuído de dados da grade
	- Provê armazenamento confiável e eficiente
	- Utiliza o espaço livre de máquinas compartilhadas
- Organizado como federação de aglomerados
	- Similar à maioria das grades oportunistas
		- Aglomerados do OppStore são mapeados em aglomerados da grade oportunista
	- Facilita o gerenciamento do dinamismo do sistema
	- Aglomerados conectados por uma rede par-a-par

## **Arquitetura do OppStore**

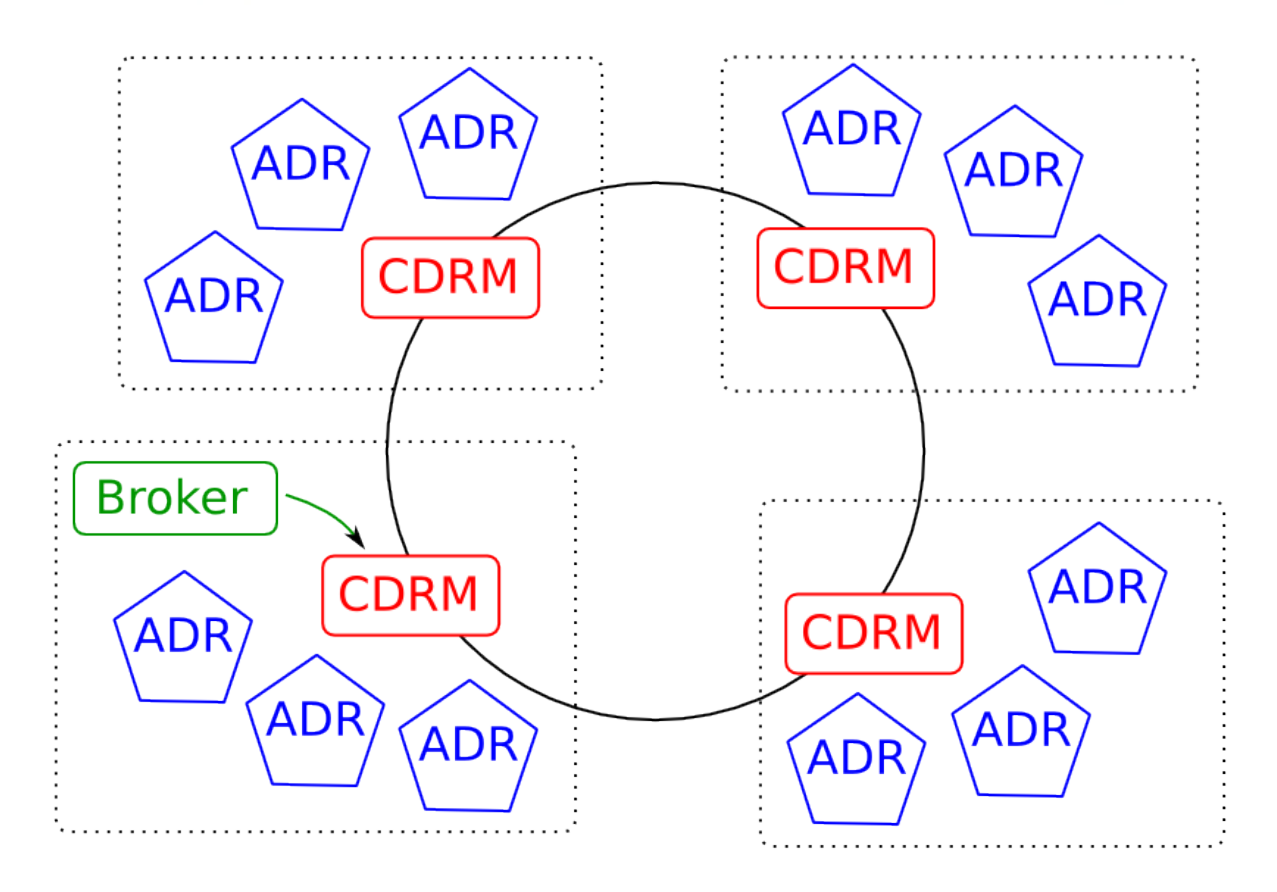

- Repositório Autônomo de Dados (ADR)
- Gerenciador de Repositórios de Dados (CDRM)
- **Intermediador de Acesso (Access Broker)**

### **Armazenamento de arquivos**

- Arquivos codificados em fragmentos redundantes
	- Fragmentos armazenados em aglomerados distintos
- Vantagens
	- Maior tolerância a falhas
	- Bom desempenho, pois fragmentos são transferidos em paralelo

#### **Implantação sobre o InteGrade**

- $\bullet$  CDRM  $\rightarrow$  Máquina gerenciadora do aglomerado
- ADRs e Brokers  $\rightarrow$  Provedores de recursos
- Interface com o InteGrade em desenvolvimento

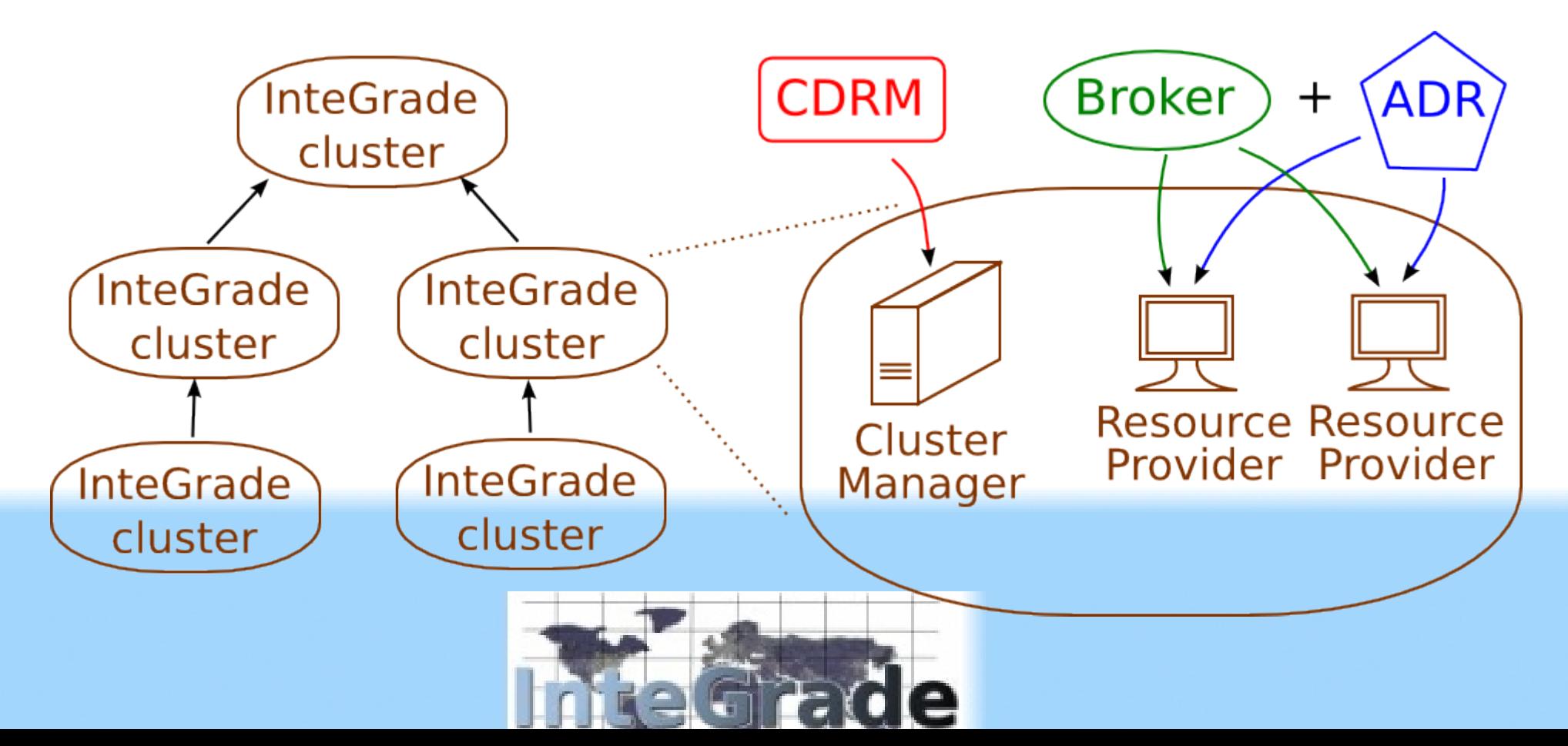

## **Estado Atual do InteGrade**

- Atualmente na versão 0.4.
- Execução em 2 aglomerados e 2 laboratórios compartilhados do IME-USP e em aglomerados de outras universidades.
- Permite execução de aplicações paralelas
	- MPI, BSP e paramétricas (saco de tarefas)
- **Precisam ser realizados mais testes** 
	- Para tal, precisa-se de mais usuários e aplicações
- Contato:
	- I. [integrade-support@integrade.org.br](mailto:integrade-support@integrade.org.br)
	- www.integrade.org.br

Grades Computacionais: Conceitos Fundamentais e Casos Concretos Grades em Funcionamento Pesquisa Atual em Grades

Fabio Kon, Alfredo Goldman

Universidade de São Paulo {kon,gold}@ime.usp.br

SBC - JAI - BelÈm - 15 e 16/07/08

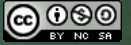
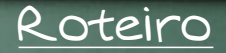

[Preliminares](#page-145-0)

[Grid 5000](#page-146-0)

[PlanetLab](#page-152-0)

## [EGEE](#page-154-0)

[Pesquisa atual em grades](#page-157-0)

## Grades em produção

Atualmente existem inúmeras grades em funcionamento.

Escolhemos três tipos para ilustrar as possibilidades : acadêmica planetária

alto desempenho

<span id="page-145-0"></span>Mas, existem outras, principalmente baseadas em Globus, como TeraGrid e Open Science Grid.

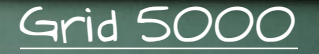

Grade francesa para pesquisas em Ciência da Computação. CaracterÌsticas principais : INRIA, CNRS e vários outros orgãos financiadores composta por 9 aglomerados na FranÁa interligada por rede rápida e dedicada cada aglomerado tem de 256 a 1000 processadores ambiente estanque 1. experimentos reprodutÌveis 2. segurança 3. conexões completamente conhecidas

<span id="page-146-0"></span>[Preliminares](#page-145-0) **[Grid 5000](#page-146-0)** [PlanetLab](#page-152-0) [EGEE](#page-154-0) [Pesquisa atual em grades](#page-157-0) **4/18** + 4/18

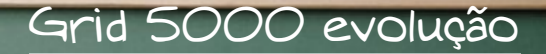

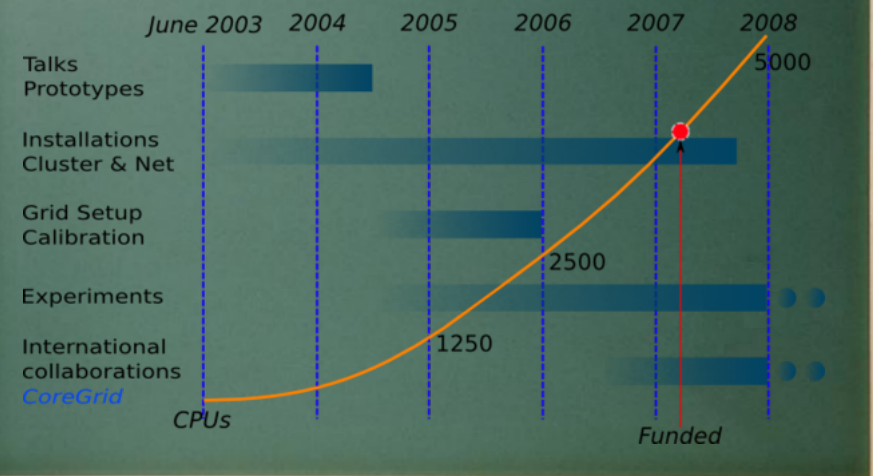

[Preliminares](#page-145-0) [Grid 5000](#page-146-0) [PlanetLab](#page-152-0) [EGEE](#page-154-0) [Pesquisa atual em grades](#page-157-0) 500 production of the SVB

# Grid 5000 geograficamente

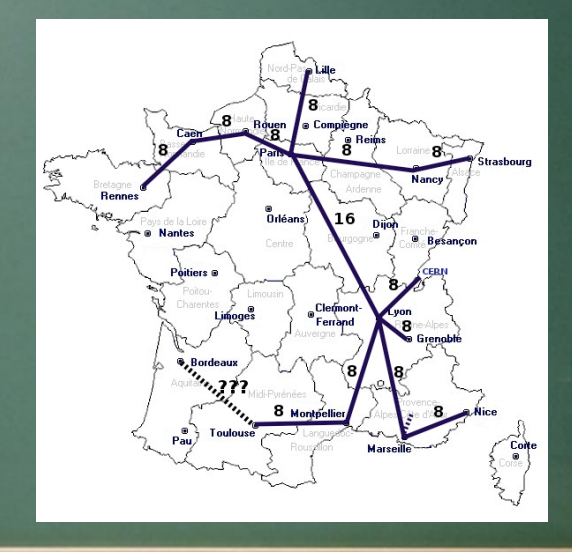

[Preliminares](#page-145-0) [Grid 5000](#page-146-0) [PlanetLab](#page-152-0) [EGEE](#page-154-0) [Pesquisa atual em grades](#page-157-0) 6/18

# Processadores da Grid 5000

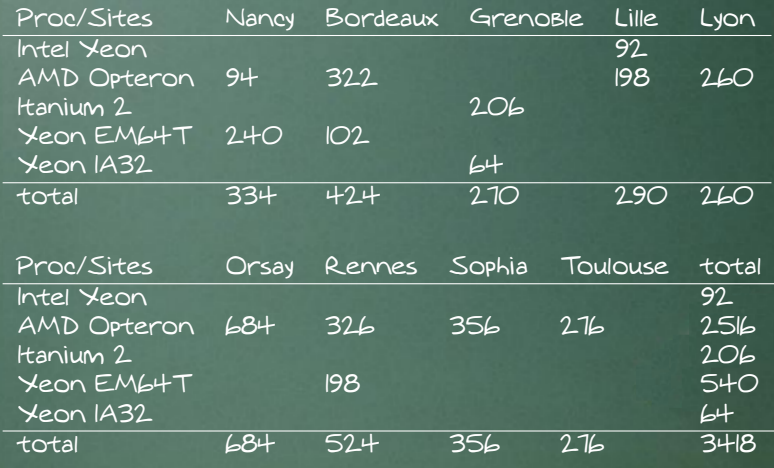

[Preliminares](#page-145-0) [Grid 5000](#page-146-0) [PlanetLab](#page-152-0) [EGEE](#page-154-0) [Pesquisa atual em grades](#page-157-0) 7/18

## CaracterÌsticas

Ambiente heterogêneo processadores AMD Opteron, Intel Itanium, Intel Xeon e PowerPC rede de interconexão Myrinet 2G, Myrinet IOG e Infiniband sistema operacional completamente configurável O usuário pode escolher a imagem para inicializar as máquinas.

Várias ferramentas : injeção automática de falhas injeção de tráfego na rede medida de consumo de energia (inÌcio 7/08)

# Grid 5000 e suas conexões

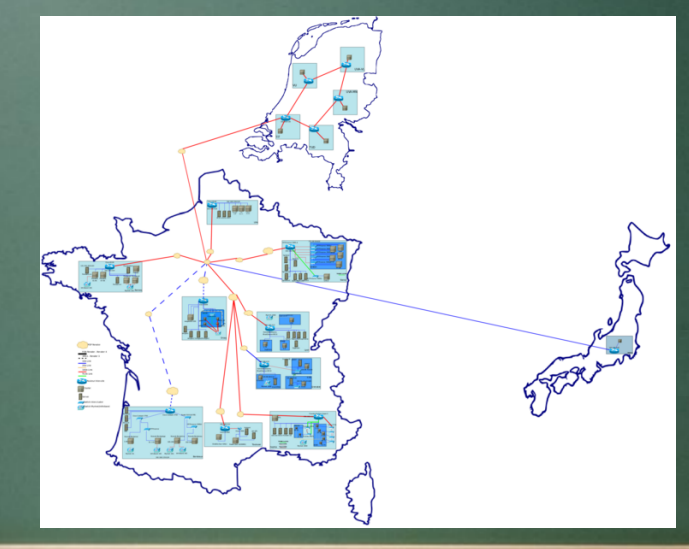

[Preliminares](#page-145-0) [Grid 5000](#page-146-0) [PlanetLab](#page-152-0) [EGEE](#page-154-0) [Pesquisa atual em grades](#page-157-0) 1998 1998

## PlanetLab

## Grade com máquinas em todo o planeta.

- Projeto iniciado em 2002 e gerenciado pelas universidades de Princeton, Berkeley e Washington.
- Objetivo principal : desenvolvimento de serviÁos de rede.
- Conta com 895 nós em 461 localidades (7/08).
- Conexão atraves da Internet pública.
- <span id="page-152-0"></span>Todas as máquinas executam o mesmo pacote de software.
	- 1. Mecanismos para reiniciar máquinas e distribuir atualizações.
	- 2. Ferramentas para monitorar os nÛs.
	- 3. Gerenciamento de contas de usuários.
	- 4. Distribuição de chaves.

# PlanetLab no mundo

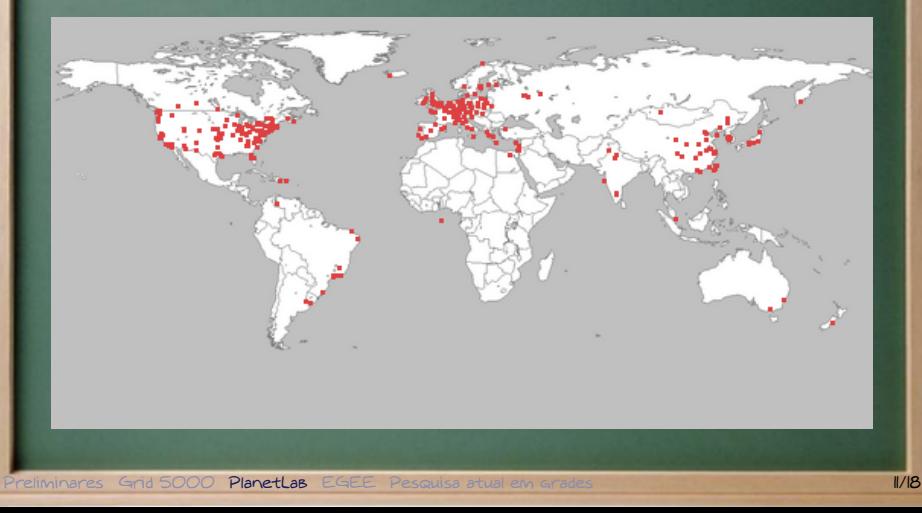

## Enabling Grids for E-science

- Financiado pela união européia
- Sucessor do Data-Grid
- EGEE I (março 04) encerrado, EGEE Illabril 06)
- Grade para aplicações científicas
- Composta por 68 mil processadores, em 250 sÌtios de 48 paÌses (7/08)
- 8 mil usuários, processa mais de 150 mil aplicações por dia
- 20 Petabytes de armazenamento
- DisponÌvel permanentemente
- <span id="page-154-0"></span>Usa o middleware gLite

# Aplicações na EGEE

## FÌsica de alta energia I. maior utilização 2. vários projetos ligados ao *Large Hadron Collider* Física de particulas espaciais Fusão Observatório da grade (coleta da dinâmica e do uso da EGEE) Ciências da terra (principalmente geologia) Ciências da vida (imagens médicas, Bi<u>oinfomática,</u> descoberta de drogas)

# EGEE Applications EGEE Applications

## **High-Energy Physics**

nity is one of the pilot application domains in EGEE, and is the largest user of its grid

infrastructure.

At present, the major users are the four<br>experiments (ALICE, ATLAS, CMS and experiments (ALICE, ATLAS, CMS and LHCb) of the Large Hadron Collider (LHC), which will begin with the first proton-proton<br>rollisings in autumn 2008 and achieve the collisions in autumn 2008 and achieve the design luminosity in 2010.

volving more than 150,000 jobs/day on the with its sister projects OSG in the USA and with its sister projects OSG in the USA and NDGF in the Nordic countries.

Other major HEP experiments, such as BaBar, CDF, DØ, H1 and ZEUS have also<br>Ladonted orid technologies and use the adopted grid technologies and use the EGEE infrastructure for routine physics data processing.

## **Astro-Particle Physics**

The community currently includes 17 institutes,<br>all contributing with applications ported to EGEE. IC, SWIFT/MERCURY, and LOFAR. All of them<br>share problems of computation involving largescale data acquisition, simulation, data storage, and data resource you are grid maps to response Planck and MAGIC have been in EGEE since 2004. The ESA Planck satellite, to be launched in 2008, will map the sky using microwaves, with an unprecedented combination of sky and frequency coverage, accuracy, stability and sensitivity. The MAGIC telescope, on the island of La Palma in the Canary Islands, is an imaging atmospheric Cherenkov telescope that has been in operation since late 2004. EGEE Applications

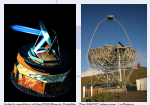

Artist's rendition of the ESA Planck Satellite

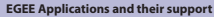

FGEE Applications are in seismology in the residence for Exchange for the seismology and the residence of the residence of the residence of the residence of the residence of the seismology with the residence of the residen EGEE Applications<br>
Contrasting critical set of the earth<br>
Contrasting critical set<br>
Contrasting contrasting contrasting contrasting contrasting contrasting contrasting contrasting contrasting contrasting contrasting contra EGEE Applications<br>
Construction on a the long-range air police for the state the long-range air police for the long-range and the long-range and the long-range and the long-range and the long-range and the long-range and t EGEE Applications are relations and the problem of the science for the science of the science of the science or planetology, and the planet of the science of the science of the science of the science of the science of the EGEE Applications successfully running critications for the EGIE for the EGEE of the EGEE of the EGEE Grid production in the EGEE Grid production in the EGEE Grid production in the EGEE Grid production in the EGEE Grid pro enabling Grids<br>
Finabling Grids<br>
For E-science<br>
Enabling Grids<br>
Constant data and their separchers series and their separchers series and their separchers series and their series and their series and their series and their The Enabling Grids for E-sciencE (EGEE) project began by working with two scientific<br>groups. High Energy Physics (HEP) and Life Sciences, and has since grown to support forter science. The full user community runs applications from research domains as diverse as<br>multimedia, finance, archaeolooy, and civil protection. Researchers in these areas collaboplications  ${{\begin{array}{c} \textrm{C}\textrm{C}\textrm{C}}\hspace{-0.08cm}\textrm{Chabling Crids}\hspace{-0.08cm}\textrm{for E-science} \end{array}}}$ mon datasets, and expertise via the EGEE grid infrastructure. End users can join existing VOs or create new VOs tailored to their needs. Those with existing computing resources can also federate them with the EGEE grid infrastructure to facilitate load balancing with other users and groups. Dications<br>
Trabling Crids<br>
for E-science<br>
Englished computer<br>
EGEE Applications and their support<br>
EGEE Applications and their support<br>
EGEE Applications and their support<br>
EGEE Applications and their support Dications  $\begin{bmatrix} \text{C}\text{-}\text{C}\text{C}\ \text{inability, Crits} \ \text{for } \text{E-solence} \end{bmatrix}$ 

vides a range of support services to its users: direct user support, Virtual Organisation (VO) support, and application porting support. Through other activities, the project also provides beginner and expert training on various topics

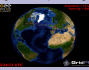

**Getting Involved**

Details of how to join EGEE can be found on the User & Application portal at http://egeena4.lal.in2p3.fr/

Members of business and industry are also encouraged to join the project. EGEE runs an Industry Forum, hosts special Industry Days and works with industrial applications through an Industry Task Force, as well as collaboration with the commercial sector in the framework of the EGEE Business Associate Programme.<br>For more details see the "EGEE and Business" section on www.eu-egee.org.

## **Earth Sciences Life Sciences**

EGEE supports two related communities in the area of Earth Sciences: Research (ESR) and Geosciences (EGEODE).

The applications of the ESR domain cover various disciplines. The most<br>numerous applications are in seismology with the re-analysis of the whole GEOSCOPE data set, the determination of the earthquake characteris-<br>fire a few hours after the data arrival and numerical simulations of wave propagation in complex 3D geological models. Several applications are

[Preliminares](#page-145-0) [Grid 5000](#page-146-0) [PlanetLab](#page-152-0) [EGEE](#page-154-0) [Pesquisa atual em grades](#page-157-0) 14/18 In hydrology, applications include flood forecasting and the calculation of sea water intrusion into coastal aquifers, both related to risk management.

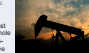

The life sciences are a major application area for the<br>EGEE project and have been used to quide the implementation of the infrastructure from the start. With more main had more than 200,000 jobs executed per month in 2007. than 30 applications deployed and being ported, the do- performance of the grid itself.

• The medical imaging domain works on a number of<br>related systems, many of them in the compute-intensive such as 'virtual biopsies' for cancer diagnosis that avoid invasive suminal neonedures.

• The bioinformatics domain studies genes, proteins,

# es several outstanding problems of which requires the solveil of the solveil of which requires the solveil of which requires the solveil of the solveil of the solveil of which requires the solveil of the solveil of the sol **CGCC**<br>
Enabling Grids<br>
for E-science editor of the science the science of the science of the science of the science of the science of the science of the science of the science of the science of the science of the science of the science of the science of the s power by 2016. The exploitation of ITER requires a model of ITER requires a model of ITER requires a model of ITER requires a model of ITER requires a model of ITER requires a model of ITER requires a model of ITER require to open new avenues of  $\overline{C}$  open new approximation of  $\overline{C}$  respectively. Applications **CGCC** Applications CCCC<br>
Enabling Grids<br>
For E-science<br>
Fractions are used to the science Applications CCCC<br>
Enabling Crids<br>
for E-science<br>
Production work in the science production work in the science of the science of the science of the science of the science of the science of the science of the science of th **PCCC**<br>
inabling Grids<br>
F-science<br>
Explores were established to all the all of all the all of all the all of all the all of all the all of all the all of all the all of all the all of all the all of all the all of all the

quire a strong computing capacity. The International<br>Thermo nuclear Experimental Reactor (ITER), a joint in-

ternational research and development project, aims to<br>demonstrate the scientific and technical feasibility of fu-

sion power and could potentially produce 500 MW of

elling capability that is at the limit of the present state of the art. Therefore, computing grids and high performance computers are basic tools for fusion research.<br>Presently several applications are already running on the Presently several applications are already running on the EGEE grid, namely Massive Ray Tracing, Global Kinetic to open new avenues of research. A number of new ap-

plications devoted to ITER simulation will be ported to the

A cutaway of the proposed International Control of the proposed ITER function  $\frac{1}{2}$ EGEE Applications<br>
Trabling Grids<br>
For E-science<br>
Trabling Grids<br>
For E-science<br>
For Applications<br>
For Applications<br>
For Applications<br>
For Applications<br>
For Applications<br>
For Applications<br>
For Applications<br>
For Application EGEE Applications CCCC<br>
Enabling Crids<br>
for E-science<br>
Finally Cride-<br>
Finally Cride-<br>
Finally Cride-<br>
Finally Cride-<br>
Finally Cride-<br>
Finally Cride-<br>
Finally Cride-<br>
Finally Cride-<br>
Finally Cride-<br>
Finally Cride-<br>
Finally plications  $\begin{array}{ccc} \text{C}\text{-}\text{C}\text{C}\ \text{Fabling Grids} \ \text{for E-sclence} \ \text{for E-sclence} \ \end{array}$ plications<br>
Enabling Grids<br>
for E-science<br>
Enabling Grids<br>
For E-science<br>
Enabling Crids<br>
Computation, and their support<br>
English Schnitz, and Computation, and their support plications CCCC<br>
Frabling Crids<br>
for E-science<br>
Explicit protection. Researchers in the second collaboration of the second collaboration. Researchers in the second collaboration of the second collaboration of the second co **Fusion** Commercial exploitation of fusion energy still needs to enable the contract of the second initiation problems some of which re-

lished with the permission of ITER)

## grid in close collaboration with EUFORIA project. Data<br>management in large international experiments and the management in large international experiments and the development of complex workflows are the activities that will complement grid computing. **Computational Chemistry**

The Computational Chemistry and Gaussian<br>virtual organizations were established to allow access to chemical software packages on the EGEE infrastructure. At present both freely available (GAMESS, COLUMBUS, DL\_POLY, packages, including Gaussian. Turbomole and packages, including Gaussian, Turbomole and Wien2K, are used by chemists to understand better molecular properties, to model chemical reactions or to design new materials. The availability of chemical software is also beneficial for other communities as a source of molecular data parameters for their simulations.

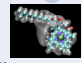

## **Grid Observatory**

H5N1 virus to neuramini<sup>d</sup> dase and below, the neu<sup>r</sup> **CCC**<br>
Ing Grids<br>
Science<br>
Ta Wu, and Municipal Contract of the Wu, and Wu, and Wu, and Wu, and Wu, and Wu, and Wu, and Wu, and Wu, and Wu, and Wu, and Wu, and Wu, and Wu, and Wu, and Wu, and Wu, and Wu, and Wu, and Wu, an Enabling Crids<br>
For E-science<br>
for E-science<br>
and the implement<br>
and the import<br>
and the import<br>
and the import<br>
and the import<br>
and the import<br>
and the import<br>
and the import<br>
and the import<br>
and the import<br>
and the impor than 30 applications dependence of the domination of the domination of the domination of the domination of the domination of the domination of the domination of the domination of the domination of the domination of the dom Predig Critics<br>
Frankling Critics<br>
for E-science<br> **Relations**<br> **Relations** area of the company of the science of the science of the science of the science of the science of the science of the science of the science of the science of the science of the science of the science of the science of the Monte Correspondences<br>
The Distribution Scribe Correspondence<br>
The Distribution studies of the Correspondence<br>
The Distribution studies of the Correspondence<br>
The Correspondence of the Correspondence of the Correspondence in a reason of the science of the science of the science or general sequence or general sequence or general sequence or general sequence or general sequence or general sequence or general sequence or general sequence or ge erabling Crids<br>
Frabling Crids<br>
for E-science<br> **Frables**<br> **Fraction**<br> **Fraction**<br> **Fraction** Molecules and the two spaces for E-science. The application part of EGEE includes the Grid Observatory. Its aim is to develop a scientific view of the dynamics of grid behaviour and us-<br>age. The Grid Observatory will make available traces of users and middleware activity on the grid for study by computer scientists, based on the existing extensive monitoring facilities. These data will excite researchers in both the grid and machine learning areas and improve the connection between the EGEE project and computer science, with a specific impact sought to the emerging field of autonomic computing. Modelling the dynamics of both the grid and the<br>user community will contribute to a better underuse of the script will contribute to a better understand of the script will contribute to a better understanding the script of the script of the script of the script of the script of the script of the script of the script standing of the areas of dimensional control of the areas of dimensional control of the areas of dimensional capacity of the area of the area of the area of the area of the area of the area of the area of the area of the a pacity planning, to performance evaluation, and<br>to the desire of self-requision and maintenance to the design of self-regulation and maintenance and maintenance and maintenance and maintenance and maintenance and maintenance and maintenance and maintenance and maintenance and maintenance and maintenance and maintenan **for the control of the such as real-time**<br>functional control of the such as real-time factors and the such as real-time factors of the such as a real-time factor<br>computational chemistry<br>and observatory<br>and observatory Eventually, the improved understanding of grid activity may improve the reliability, stability, and

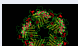

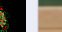

## Pesquisa atual em grades 1/3

Abaixo listamos alguns dos tópicos « quentes » em pesquisa sobre grades :

- 1. Contabilidade e Economia de Grade
	- Como controlar a utilização dos recursos W computacionais pelos usuários;
	- garantir justiça no compartilhamento;
	- pagamento pela utilização de recursos; A)
	- mercado de compra e venda de recursos.
- <span id="page-157-0"></span>2. Grades autônomas
	- Mecanismos adaptativos para gerenciamento e  $QoS$ :
	- Mecanismos para auto-otimização, auto-proteção, ar i configuração automática e tolerância a falhas automática.
	- 11 Segurança de fácil administração (auto-gerenciamento).

## Pesquisa atual em grades 2/3

3. Protocolos e algoritmos inteligentes para federação de aglomerados e escalonamento global

- O que fazer quando a visão Global do sistema não é possÌvel ?
- $\blacksquare$  O uso único e informações locais podem levar ao desperdÌcio.
- Como maximizar a utilização dos recursos neste contexto ?

## 4. Escalonamento em grades

- Buscar soluções que forneçam melhoras para todos os participantes.
- $\mu$  Para isso são necessárias regras de conduta.
- Atualmente existem duas linhas principais : rede de favores e teoria de jogos.

# Pesquisa atual em grades 3/3

- 3. Melhor aproveitamento das novas arquiteturas de hardware.
	- Arquiteturas multi-processadas são uma realidade. ar
	- ar Placas Gráficas (GPUs) tem enormes capacidades de processamento.
	- Como aproveitar melhor estes novos recursos em grades ?

## Onde obter mais informações ?

- 1. www.integrade.org.br Nosso projeto :-)
- 2. www.ourgrid.org Outra iniciativa de origem nacional
- 3. www.globus.org The Globus Alliance
- 4. www.grid5000.fr Grid'5000
- 5. www.planet-lab.org PlanetLab
- 6. www.eu-egee.org Enabling Grids for E-sciencE
- 7. www.cs.wisc.edu/condor The Condor Project
- 8. www.legion.virginia.edu Legion : A Worldwide Virtual Computer
- 9. www.teragrid.org TeraGrid
- 10. www.opensciencegrid.org Open Science Grid
	- 11. boinc.berkeley.edu Open-source software for volunteer computing and grid computing